# Package 'spliceSites'

April 10, 2015

<span id="page-0-0"></span>Type Package Title Manages align gap positions from RNA-seq data Version 1.4.0 Date 2012-10-28 Author Wolfgang Kaisers Maintainer Wolfgang Kaisers <kaisers@med.uni-duesseldorf.de> Description Align gap positions from RNA-seq data License GPL-2 Depends methods,rbamtools,refGenome (>= 1.1.2),doBy,Biobase,Biostrings (>= 2.28.0),seqLogo Imports BiocGenerics Collate allClasses.r allGenerics.r c-methods.r dim-methods.r head-methods.r show-methods.r spliceSites.r

biocViews RNASeq, GeneExpression, DifferentialExpression, Proteomics

# R topics documented:

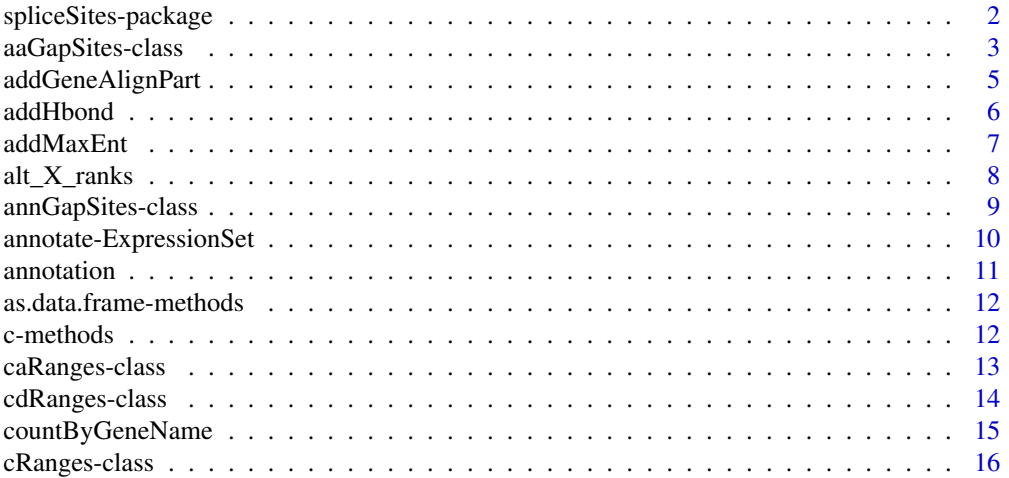

<span id="page-1-0"></span>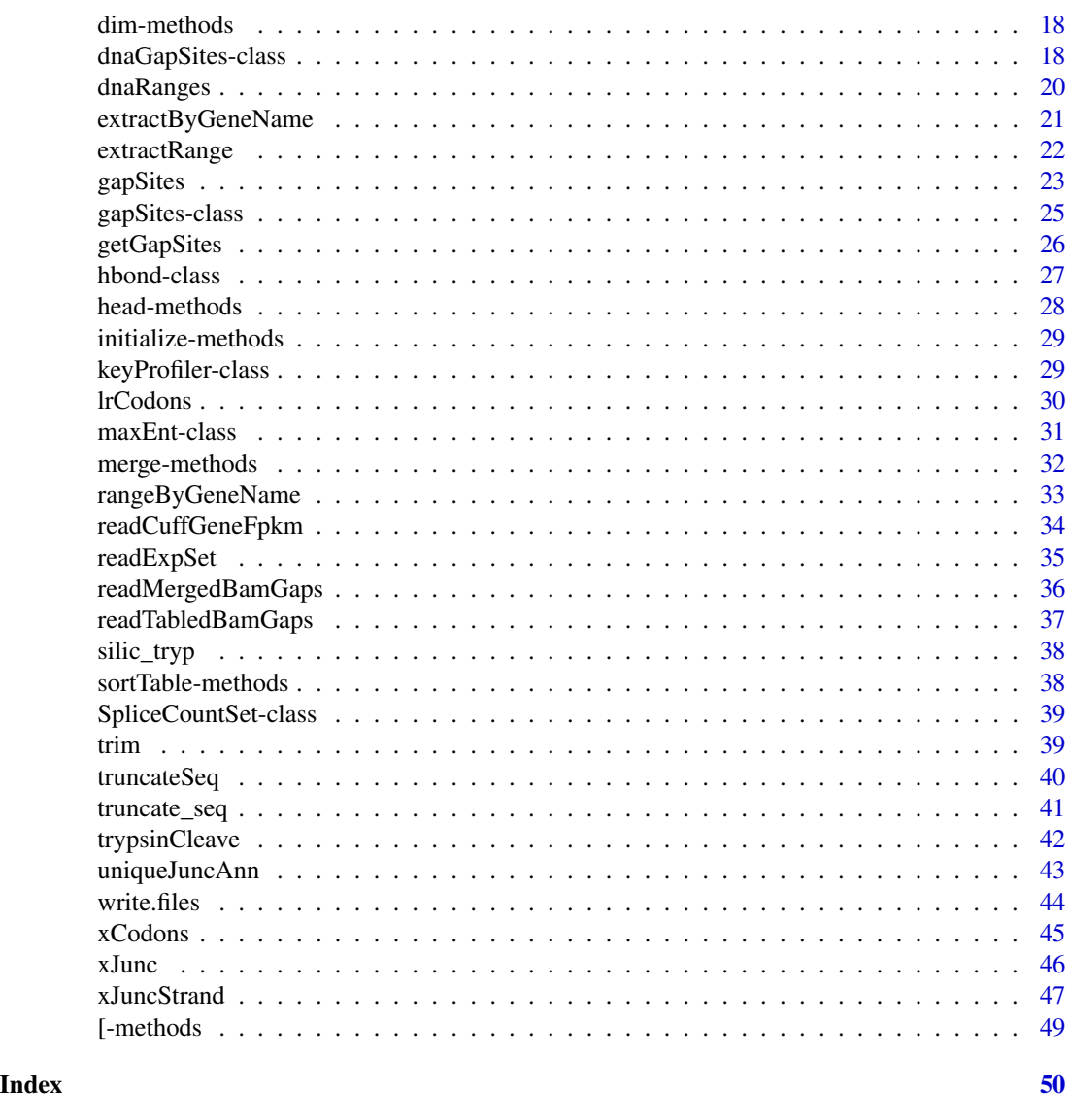

spliceSites-package *Calculate information on splice-sites from gapped alignments in RNAseq data.*

# Description

The package defines 'cRanges' the (centered ranges) class which represents a genomic range that contains a highlighted position (center): This will usually be the boundary between an exon and an intron. The second defined type is the class 'gapSites' which represents two exonic regions divided by a gap (usually an intron). There are subclasses which additionally contain DNA or AA sequences.

# <span id="page-2-0"></span>aaGapSites-class 3

# Details

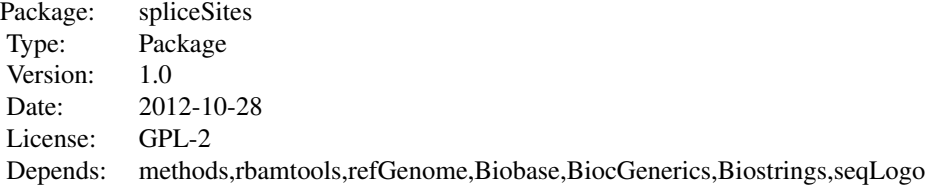

#### Author(s)

Wolfgang Kaisers Maintainer: Wolfgang Kaisers <kaisers@med.uni-duesseldorf.de>

#### References

Yeo G, Burge CB Maximum entropy modeling of short sequence motifs with applications to RNA splicing signals. J Comput Biol 2004; 11(2-3):377-94 [http://genes.mit.edu/burgelab/maxent/](http://genes.mit.edu/burgelab/maxent/Xmaxentscan_scoreseq.html) [Xmaxentscan\\_scoreseq.html](http://genes.mit.edu/burgelab/maxent/Xmaxentscan_scoreseq.html)

#### See Also

[rbamtools](#page-0-0) [refGenome](#page-0-0)

#### Examples

```
bam<-system.file("extdata","rna_fem.bam",package="spliceSites")
reader<-bamReader(bam,idx=TRUE)
ga<-alignGapList(reader)
bamClose(reader)
dnafile<-system.file("extdata","dna_small.RData",package="spliceSites")
load(dnafile)
ucf<-system.file("extdata","uc_small.RData",package="spliceSites")
uc<-loadGenome(ucf)
annotation(ga)<-annotate(ga,uc)
ga
```
aaGapSites-class *Class* "aaGapSites"

#### Description

Contains gapAligns data and a AAStringSet.

#### Objects from the Class

Objects can be created by calls of the form new("aaGapSites", ...).

# **Slots**

seq: "AAStringSet": Contains amino acid sequences.

- nAligns: "numeric": Contains total number of aligns.
- nAlignGaps: "numeric": Contains total number of align gaps.
- dt: "data.frame": Contains data for all gap sites.

#### Extends

Class ["gapSites"](#page-24-1), directly.

# Methods

head signature( $x =$  "aaGapSites"): Returns the first lines of object.

show signature(object = "aaGapSites"): Returns the last lines of object.

- truncateSeq signature(x="caRanges",rme=TRUE,trunc=42L): Truncates contained sequence when character (given by ASCII code in trunc). The default (42L) encodes for character '\*' which indicates stop-codon.
- trypsinCleave signature( $x = "caRanges", minLen = 5$ ): Performs in silico trypsinization of contained sequence. The sequence fragment which contains the (position depicted) exonintron boundary is returned. Datasets for which the truncated sequence is shorter than minLen are excluded.

write.files signature( $x = "c$ aRanges"): Exports contained data into "csv" file.

# Author(s)

Wolfgang Kaisers

```
# A) Read gap-sites from BAM-file
bam<-system.file("extdata","rna_fem.bam",package="spliceSites")
reader<-bamReader(bam,idx=TRUE)
ga<-alignGapList(reader)
bamClose(reader)
# B) Load reference dna
dnafile<-system.file("extdata","dna_small.RData",package="spliceSites")
load(dnafile)
# C) Calculate cross junctional ranges
lrj<-lrJunc(ga,lfeatlen=6,rfeatlen=6,strand=+)
lr1<-lrCodons(lrj,frame=1,strand=+)
lr2<-lrCodons(lrj,frame=2,strand=+)
lr3<-lrCodons(lrj,frame=3,strand=+)
lr<-c(lr1,lr2,lr3)
# D) Add DNA-sequence
lrd<-dnaGapSites(lr,dna_small)
# E) Translate DNA to amino acid
lra<-translate(lrd)
```
<span id="page-4-0"></span>

#### Description

Locates gene in genome via refGenome and reads a bamRange from the determined region.

#### Usage

```
addGeneAlignPart(x)
```
# Arguments

x gapSites. The result contains a copy of the passed object.

# Details

The function adds a align\_part column to contained data.frame. From the contained align-gaps the ones with existing (left or right) gene\_id and equal left\_gene\_id and right\_gene\_id are extracted. For each gene\_id, the gene-specific fraction of aligns is added. The value is intended to serve as limit for exclusion of relative underrepresented align-gaps.

#### Value

gapSites

# Author(s)

Wolfgang Kaisers

```
# A) Read gapSites
bam<-system.file("extdata","rna_fem.bam",package="spliceSites")
reader<-bamReader(bam,idx=TRUE)
ga<-alignGapList(reader)
bamClose(reader)
# B) Annotate
ucf<-system.file("extdata","uc_small.RData",package="spliceSites")
uc<-loadGenome(ucf)
annotation(ga)<-annotate(ga,uc)
# C) align part
gal<-addGeneAlignPart(ga)
gal
```
<span id="page-5-0"></span>

### Description

The addHbond methods add HBond scores to gapSites and cdRanges objects. HBond scores provide a measure for the capability of a 5' splice-site to form H-bonds with the U1 snRNA. The function requires at least 3 exon nucleotides and 8 intron nucleotides. The first two intron nucleotides are expected to be 'GT' (for other values the returned score will be 0). The routine equally accepts upper and lower case characters.

# Usage

addHbond(x,dna)

#### Arguments

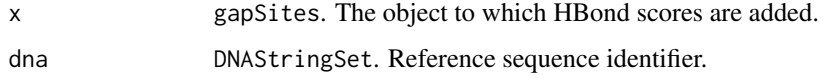

# Author(s)

Wolfgang Kaisers

#### References

http://www.uni-duesseldorf.de/rna/html/hbond\_score.php

```
# A) Read gapSites
bam<-system.file("extdata","rna_fem.bam",package="spliceSites")
reader<-bamReader(bam,idx=TRUE)
ga<-alignGapList(reader)
bamClose(reader)
# B) Load DNA
dnafile<-system.file("extdata","dna_small.RData",package="spliceSites")
load(dnafile)
# C) HBond
gab<-addHbond(ga,dna_small)
# D) cdRanges
lj<-lJunc(ga,featlen=3,gaplen=8,strand=+)
ljd<-dnaRanges(lj,dna_small)
ljdh<-addHbond(ljd)
```
<span id="page-6-0"></span>addMaxEnt *addMaxEnt: Extract subset of data contained in given range given object.*

#### **Description**

addMaxEnt adds new columns to object data which contain MaxEnt-Score derived values. mxe\_ps5 contains score5 values for left align-gap (exon-intron) boundary (i.e. assumed to reside on '+' strand. mxe\_ps3 contains score3 (maxent) values for right align-gap (intron-exon) boundary (i.e. assumed to reside on '+'-strand). mxe\_ms5 contains score5 values for right align-gap (exon-intron) boundary on reverseComplement transformed sequence (i.e. assumed to reside on '-'-strand). mxe\_ms3 contains score3 values for left align-gap (intron-exon) boundary on reverseComplement transformed sequence (i.e. assumed to reside on '-'-strand). From these values, s3strand, s5strand and meStrand are derived: s3strand is '+' when mxe\_ps5 >= mxe\_ms5 and '-' otherwise; s3strand is '+' when mxe\_ps3 >= mxe\_ms3 and '-' otherwise. meStrand equals s5strand when s5strand=s3strand and '\*' otherwise. The function setMeStrand copies existing meStrand values into strand column (and throws an error when meStrand does not exist).

#### Usage

addMaxEnt(x,dna,maxent,digits=1)

# Arguments

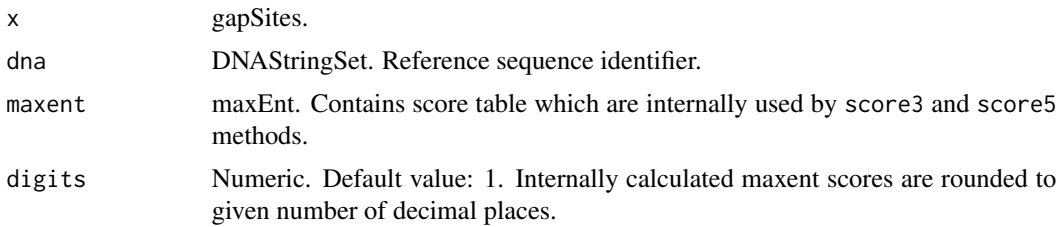

# Value

gapSites

#### Author(s)

Wolfgang Kaisers

```
# A) Read gapSites
bam<-system.file("extdata","rna_fem.bam",package="spliceSites")
reader<-bamReader(bam,idx=TRUE)
ga<-alignGapList(reader)
bamClose(reader)
# B) Load DNA
```
<span id="page-7-0"></span>8 alt\_X\_ranks

```
dnafile<-system.file("extdata","dna_small.RData",package="spliceSites")
load(dnafile)
# C) maxEnt
mes<-load.maxEnt()
gae<-addMaxEnt(ga,dna_small,mes)
getMeStrand(gae)
sae<-setMeStrand(gae)
```
alt\_X\_ranks *alt\_X\_ranks functions*

# Description

alt\_X\_ranks covers the functions alt\_left\_ranks and alt\_right\_ranks. Both functions identify alternative splice-sites. alt\_left\_ranks finds sites which share the same rstart value (on the same seqid). alt\_right\_ranks finds sites which share the same lend value (on the same seqid). alt\_ranks combines the results of both functions together wich seqid, lend and rstart values in one table.

#### Usage

```
alt_left_ranks(x)
```
#### Arguments

x gapSites. Object for which alternative ranks are calculated

#### Details

The function alt\_left\_ranks groups align-gaps (splice-sites) which share identical rstart position and have different lend position. Each Group is assigned a unique alt\_id (integer value beginning from 1). The first column in the returned data.frame is an id-column which facilitates table merging with the source table. The result has the same number of rows as the source and the id-column.

# Value

data.frame. The table contains the columns nr\_alt, alt\_id, id, diff\_ranks and gap\_diff.

#### Author(s)

Wolfgang Kaisers

# <span id="page-8-0"></span>annGapSites-class 9

#### Examples

```
# A) Read gapSites
bam<-system.file("extdata","rna_fem.bam",package="spliceSites")
reader<-bamReader(bam,idx=TRUE)
ga<-alignGapList(reader)
bamClose(reader)
# B) alt_ranks
alr<-alt_left_ranks(ga)
ar<-alt_ranks(ga)
```
annGapSites-class *Class* "annGapSites"

#### Description

Contains data from align gaps together with annotation data (and optional data about alternative splice positions). Objects of this clasa are returned from the annotation member function for class gapSites.

#### Details

plot\_diff plots tabled distance between inner gap-site border and annotated exon-intron boundaries.

#### Objects from the Class

Objects can be created by calls of the form annotation on gapSites objects.

#### Slots

nAligns: Object of class "numeric" Total number of aligns.

nAlignGaps: Object of class "numeric" Total number of gapped aligns.

dt: "data.frame". Contains gap-positions, annotation data and optional alternative position data.

lann: "data.frame". Contains annotation data for left side.

rann: "data.frame". Contains annotation data for right side.

profile: "data.frame". Contains descriptive data for source probes (BAM-files).

# Extends

Class ["gapSites"](#page-24-1), directly.

# Methods

as.data.frame signature( $x = "annGapSites")$ : Returns the contained data.

# Author(s)

Wolfgang Kaisers

# Examples

```
# A) Read gapSites from BAM
bam<-system.file("extdata","rna_fem.bam",package="spliceSites")
reader<-bamReader(bam,idx=TRUE)
ga<-alignGapList(reader)
bamClose(reader)
# B) Load annotation data
ucf<-system.file("extdata","uc_small.RData",package="spliceSites")
uc<-loadGenome(ucf)
# C) Add Annotation
annotation(ga)<-annotate(ga,uc)
# D) Retrieve annotation
aga<-annotation(ga)
aga
# D) plot_diff
aga<-annotation(ga)
plot_diff(aga)
```

```
annotate-ExpressionSet
```
*Adds annotation data to existing ExpressionSet (created by* readExpSet*)*

# Description

Reads featureData from incoming Expression set which should contain range data on embedding exons for gap-sites. The annotate function then overlaps the ranges with given annotation data. The result of overlapping is written into a AnnotatedDataFrame.

# Arguments

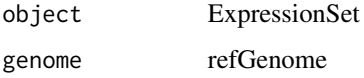

# Value

AnnotatedDataFrame

#### Author(s)

Wolfgang Kaisers

<span id="page-9-0"></span>

#### <span id="page-10-0"></span>annotation and 11

#### Examples

```
# A) Names of BAM-files
bam<-character(2)
bam[1]<-system.file("extdata","rna_fem.bam",package="spliceSites")
bam[2]<-system.file("extdata","rna_mal.bam",package="spliceSites")
# B) Experiment Profile
prof<-data.frame(gender=c("f","m"))
meta<-data.frame(labelDescription=names(prof),row.names=names(prof))
pd<-new("AnnotatedDataFrame",data=prof,varMetadata=meta)
# C) Read ExpressionSet
es<-readExpSet(bam,phenoData=pd)
# D) Annotate ExpressionSet
ucf<-system.file("extdata","uc_small.RData",package="spliceSites")
uc<-loadGenome(ucf)
ann<-annotate(es,uc)
```
annotation *Annotation functions for* gapSites *objects*

#### Description

The annotate function takes a gapSites and a refGenome object and returns a list which additionally contains a 'class' attribute 'annotationResult'. The object is intended to be solely used as input for the annotation member function of class gapSites. The annotation member functions act as writing and reading accessor for annotation data inside gapSites objects.

#### Usage

```
annotate(object,genome)
```
#### Arguments

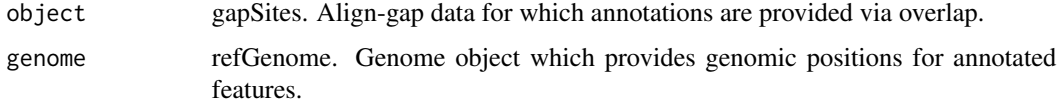

# Details

The annotation reading accessor takes a gapSites object and returns a annAlignGaps object. The annotation writing accessor takes a gapSites and a annotationResult object and copies two contained tables (left and right) into the annotation slots (lann and rann) of the gapSites object.

# Value

gapSites

#### <span id="page-11-0"></span>12 c-methods contained by the contact of the contact of the contact of the contact of the contact of the contact of the contact of the contact of the contact of the contact of the contact of the contact of the contact of t

#### Author(s)

Wolfgang Kaisers

#### Examples

```
# A) Create gapSites object
bam<-system.file("extdata","rna_fem.bam",package="spliceSites")
reader<-bamReader(bam[1],idx=TRUE)
ga<-alignGapList(reader)
bamClose(reader)
# B) Read refGenome object
ucf<-system.file("extdata","uc_small.RData",package="spliceSites")
uc<-loadGenome(ucf)
# C) Add annotation data
annotation(ga)<-annotate(ga,uc)
```
as.data.frame-methods as.data.frame *Returning content of data.frame.*

#### Description

Methods for function as.data.frame

#### Methods

signature(x = "gapSites") Method for 'gapSites'. signature(x = "annGapSites") Method for 'annGapSites'.

c-methods *Coercing functions* c*.*

# Description

Coerce objects by binding contained data.

#### Methods

signature( $x = "c\text{Ranges"}$ ) Method for 'cRanges'. signature(x = "gapSites") Method for 'gapSites'.

<span id="page-12-0"></span>caRanges-class *Class* "caRanges"

#### **Description**

"caRanges" Objects that contain a centered genomic range and amino acid sequences.

#### Objects from the Class

Objects are usually created from objects of class "cdRanges" by the "translate" function.

#### **Slots**

dt: Object of class "data.frame". Contains the columns "seqid","start","end","strand","position","id","frame" seq: Object of class "AAStringSet". Contains amino-acid-sequence of ranges described in dt.

# Extends

Class ["cRanges"](#page-15-1), directly.

#### Methods

c signature( $x = "c$ aRanges"): Generic combining for caRanges objects.

getSequence signature(x="caRanges"): Returns contained sequence (DNAStringSet).

head signature( $x =$  "aaGapAligns"): Returns the first lines of object.

- show signature(object = "aaGapAligns"): Returns the last lines of object.
- truncateSeq signature(x="caRanges",rme=TRUE,trunc=42L): Truncates contained sequence when character (given by ASCII code in trunc). The default (42L) encodes for character '\*' which indicates stop-codon.
- trypsinCleave signature( $x =$  "caRanges", minLen = 5): Performs in silico trypsinization of contained sequence. The sequence fragment which contains the (position depicted) exonintron boundary is returned. Datasets for which the truncated sequence is shorter than minLen are excluded.

write.files signature( $x = "c$ aRanges"): Exports contained data into "csv" file.

#### Author(s)

Wolfgang Kaisers

#### See Also

cRanges

#### Examples

```
# A) Read gapSites object
bam<-system.file("extdata","rna_fem.bam",package="spliceSites")
reader<-bamReader(bam,idx=TRUE)
ga<-alignGapList(reader)
bamClose(reader)
ga
# B) Create cRanges object
lj<-lJunc(ga,featlen=21,gaplen=21,strand=+)
ljc<-lCodons(lj,frame=1,keepStrand=TRUE)
dnafile<-system.file("extdata","dna_small.RData",package="spliceSites")
load(dnafile)
# C) Add DNA sequence
cdr<-dnaRanges(ljc,dna_small)
# D) Translate into AA sequence
ar<-translate(cdr)
# E) Truncate and cleave...
tra<-truncateSeq(ar)
tyc<-trypsinCleave(tra)
```
cdRanges-class *Class* "cdRanges"

#### Description

"cdRanges" Objects that contain centered Ranges (exon-intron junctions) and dna-sequences.

#### Objects from the Class

Objects are usually created from "cRanges" with the function "dnaRanges".

#### **Slots**

dt: Object of class "data.frame". Contains the columns "seqid","start","end","strand","position","id","frame". seq: Object of class "DNAStringSet". Contains the dna-sequence of ranges described in dt.

# Extends

Class ["cRanges"](#page-15-1), directly.

# Methods

c signature( $x = "cdRanges")$ : Generic combining for cdRanges objects. getSequence signature(x="cdRanges"): Returns contained sequence (DNAStringSet). **head** signature( $x = "cdRanges")$ : Prints first items from object. initialize signature(.Object = "cdRanges"): Create an instance of class using new. seqlogo signature( $x = "cdRanges")$ : Show a seqlogo of contained sequences translate signature(x = "cdRanges"): Translates dna-sequence into amino-acid-sequence. Returns an object of class "caRanges".

<span id="page-13-0"></span>

<span id="page-14-0"></span>countByGeneName 15

#### Author(s)

Wolfgang Kaisers

#### See Also

cRanges

# Examples

```
# A) Read gapSites object
bam<-system.file("extdata","rna_fem.bam",package="spliceSites")
reader<-bamReader(bam,idx=TRUE)
ga<-alignGapList(reader)
bamClose(reader)
ga
# B) Create cRanges object
lj<-lJunc(ga,featlen=21,gaplen=21,strand=+)
ljc<-lCodons(lj,frame=1,keepStrand=TRUE)
dnafile<-system.file("extdata","dna_small.RData",package="spliceSites")
load(dnafile)
# C) Add DNA sequence
cdr<-dnaRanges(ljc,dna_small)
# D) seqLogo ...
seqlogo(cdr)
```
countByGeneName *Reads align number for selected gene from multiple BAM-files.*

# Description

Opens multiple BAM-files and reads aligns for selected gene for each file. The function counts the tag-selected value which either is a BAM-cigar operation (like "N" or "M") or the total number of aligns.

#### Usage

```
countByGeneName(object,infiles,idxInfiles=paste(infiles,".bai",sep=""),gene,tag="N")
```
# Arguments

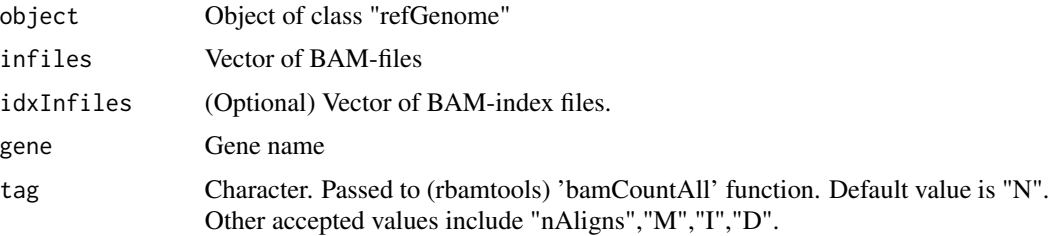

# Details

countByGeneName first uses the extractByGeneName and getGenePositions from 'refGenome' in order to calculate coordinates from the given gene name. Then for each given BAM-file name, the functions calls the bamCount function and returns a vector with a count value for each given file. Internally countByGeneName also checks for existing BAM-index file and tries to create index files which do not exist.

# Value

Numeric vector. Length equals number of BAM-input files.

#### Author(s)

Wolfgang Kaisers

#### Examples

```
# A) Read filenames
ucf<-system.file("extdata","uc_small.RData",package="spliceSites")
uc<-loadGenome(ucf)
bam<-character(2)
bam[1]<-system.file("extdata","rna_fem.bam",package="spliceSites")
bam[2]<-system.file("extdata","rna_mal.bam",package="spliceSites")
# B) count
countByGeneName(uc,bam,gene="WASH7P",tag="N")
countByGeneName(uc,bam,gene="WASH7P",tag="nAligns")
```
<span id="page-15-1"></span>cRanges-class *Class* "cRanges"*: Centered ranges.*

# **Description**

"cRanges" Objects that contain centered genomic ranges. The center position marks a prominent position inside the range, generally an exon-intron junction. Position values represent the 0-based position of last exon nucleotide.

#### Objects from the Class

Objects can be created by calls of the form new("cRanges", seqnames, start, end, width, strand, position, id).

# Slots

dt: Object of class "data.frame". The data.frame contains the columns id, seqnames, start, end, width, strand and position. Each row contains data for one centered range.

<span id="page-15-0"></span>

#### cRanges-class 17

#### Methods

- **as.data.frame** signature( $x =$ "cRanges"): Returns a copy of the contained data inside a data. frame object.
- **c** signature( $x = "cRanges")$ : Generic combining for cRanges objects.
- count signature( $x = "c$ Ranges"): Returns the number of contained ranges (number of rows).

 $\dim$  signature(x = "cRanges"): Returns the dim of the contained data.frame.

- dnaRanges signature(x = "cRanges", dnaset="DNAStringSet",useStrand="logical",removeUnknownStrand=log Takes a cRanges object and a DNAStringSet (a reference sequence) and adds the appropriate DNA sequence to the genomic ranges. Returns a cdRanges object.
- end signature( $x = "cRanges")$ : Returns end column of data.
- head signature( $x = "c$ Ranges", n="numeric", digits="numeric"): Returns first n (default: n=6) lines of contained data.frame.
- id signature( $x =$  "cRanges"): Returns id column from contained data.frame.
- initialize signature(.Object = "cRanges"): Generic class initialisation method.
- lCodons signature(x = "cRanges",frame="numeric", keepStrand="logical"): Returns cRanges object which represents ranges truncated to codon size. When 'keepStrand' is set to FALSE, strand is set to '+'. The intention is that appended DNA sequences which then can be translated into amino acids.
- rCodons signature(x = "cRanges",frame="numeric", keepStrand="logical"): Returns cRanges object which represents ranges truncated to codon size. When 'keepStrand' is set to FALSE, strand is set to '+'. The intention is that appended DNA sequences which then can be translated into amino acids.
- seqid signature( $x = "cRanges")$ : Returns vector with seqid's.

show signature(object = "cRanges"): Generic print function.

sortTable signature(x="cRanges"): Sort contained tables by seqid, lend and rstart.

start signature( $x = "c$ Ranges"): Returns start column from contained data.frame.

strand signature( $x = "c$ Ranges"): Returns strand column from contained data.frame.

width signature( $x = "cRanges"$ ): Returns width of contained ranges (=end-start+1).

#### Author(s)

Wolfgang Kaisers

#### See Also

gapRanges

```
# A) Create cRanges object from scratch
sq<-factor(c(1,1,2,2,3,3),labels=c("chr1","chr2","chr3"))
st<-c(100,200,100,300,100,400)
en<-c(120,210,110,310,110,410)
pos<-c(2,3,4,5,6,7)
```

```
cr<-new("cRanges",seqid=sq,start=st,end=en,position=pos)
cr
seqid(cr)
start(cr)
end(cr)
width(cr)
strand(cr)
id(cr)
lCodons(cr,frame=1,keepStrand=TRUE)
lCodons(cr,frame=1,keepStrand=FALSE)
lCodons(cr,frame=2,keepStrand=TRUE)
rCodons(cr,frame=1,keepStrand=FALSE)
# + + + + + + + + + + + + + + + + + + + + + + + + + + + + + #
# B) Intended way to create a cRanges object from BAM data
bam<-system.file("extdata","rna_fem.bam",package="spliceSites")
reader<-bamReader(bam,idx=TRUE)
ga<-alignGapList(reader)
bamClose(reader)
ga
lj<-lJunc(ga,featlen=3,gaplen=6,strand=+)
lj
# C) ...
table(strand(lj))
```
dim-methods dim*: Return dimensions of contained data.frame.*

#### Description

Methods for function dim

# Methods

signature( $x = "c\text{Ranges"}$ ) Method for 'cRanges'. signature(x = "gapSites") Method for 'gapSites'.

dnaGapSites-class *Class* "dnaGapSites"

# Description

dnaGapSites contains all data which is stored in objects of class "gapSites" plus additional DNA sequences in the "seq" slot.

# Objects from the Class

Objects are usually created from gapSites via dnaGapSites.

<span id="page-17-0"></span>

# Slots

seq: "DNAStringSet". Contains DNA sequence.

nAligns: code"numeric". Contains total number of aligns.

- nAlignGaps: "numeric". Contains total number of align gaps.
- dt: code"data.frame". Contains data on gap-sites.

# Extends

Class ["gapSites"](#page-24-1), directly.

# Methods

**head** signature( $x =$  "dnaGapSites"): Returns head of dt. seqlogo signature( $x =$  "dnaGapSites"): Prints seq-logo of stored dna-sequence. show signature(object = "dnaGapSites"): Prints head of dt. translate signature(x = "dnaGapSites"): Returns an object of class aaalignGaps by translating seq into amino acids.

#### Author(s)

Wolfgang Kaisers

#### See Also

gapSites

```
# A) Read gapSites
bam<-system.file("extdata", "rna_fem.bam", package="spliceSites")
reader<-bamReader(bam,idx=TRUE)
ga<-alignGapList(reader)
# B) Load DNA sequence
dnafile<-system.file("extdata","dna_small.RData",package="spliceSites")
load(dnafile)
# C 1) Add DNA
dga<-dnaGapSites(ga,dna_small)
dga
# C 2) Calculate codon positions
lrj<-lrJunc(ga,lfeatlen=6,rfeatlen=6,strand=+)
lrc<-lrCodons(lrj,frame=1,strand=+)
# D) Add DNA sequence and translate
lrd<-dnaGapSites(lrc,dna_small)
lra<-translate(lrd)
lra
```
<span id="page-19-0"></span>

# Description

Locates gene in genome via refGenome and reads a bamRange from the determined region.

#### Usage

```
dnaRanges(x,dnaset,useStrand=TRUE,removeUnknownStrand=TRUE,verbose=TRUE,...)
```
#### Arguments

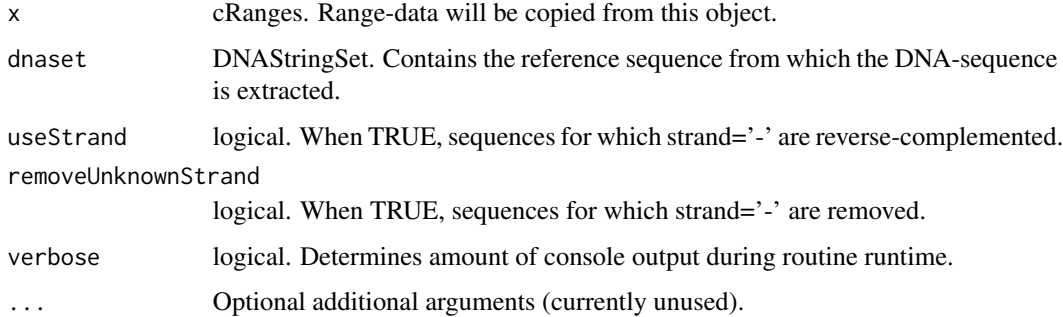

# Value

cdRanges

# Author(s)

Wolfgang Kaisers

```
bam<-system.file("extdata","rna_fem.bam",package="spliceSites")
reader<-bamReader(bam,idx=TRUE)
ga<-alignGapList(reader)
bamClose(reader)
lj<-lJunc(ga,featlen=6,gaplen=6,strand=+)
dnafile<-system.file("extdata","dna_small.RData",package="spliceSites")
load(dnafile)
ljd<-dnaRanges(lj,dna_small)
seqlogo(ljd)
```
<span id="page-20-0"></span>extractByGeneName *extractByGeneName: Extract subset for sites which lie in range(s) defined by given gene list.*

# Description

The function takes a 'cRanges' object (or derived) and searches inside of given 'refGenome' object for gene names. From identified gene-name matches genomic target regions can be defined for wich in turn the contained sites are extracted.

#### Usage

extractByGeneName(object,geneNames,src,...)

#### Arguments

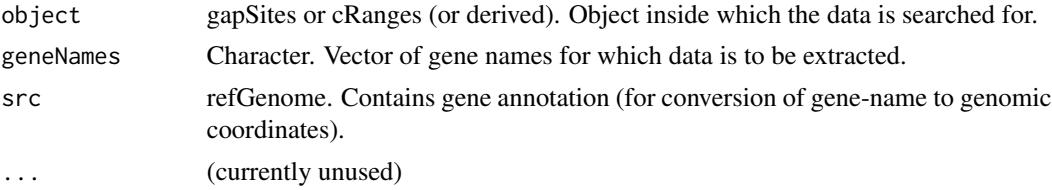

# Details

The function internally calls 'extractByGeneName' on 'refGenome'. This function also prints out non matching gene names. On the result, the function calls 'getGenePositions' from which the genomic regions can be extracted. For each gene, data is extracted via 'extractRange' and the resulting objects are then concatenated.

#### Value

Same type as object

#### Author(s)

Wolfgang Kaisers

```
# A) Read gapSites from BAM
bam<-system.file("extdata","rna_fem.bam",package="spliceSites")
reader<-bamReader(bam,idx=TRUE)
ga<-alignGapList(reader)
bamClose(reader)
# B) Load DNAStringSet
dnafile<-system.file("extdata","dna_small.RData",package="spliceSites")
load(dnafile)
# C) load refGenome
```

```
ucf<-system.file("extdata","uc_small.RData",package="spliceSites")
uc<-loadGenome(ucf)
# D) For cRanges
lj<-lJunc(ga,featlen=6,gaplen=3,strand=+)
ljw<-extractByGeneName(lj,geneNames="WASH7P",src=uc)
# E) For cdRanges
ljc<-lCodons(lj,frame=2)
ljcd<-dnaRanges(ljc,dna_small)
ljcdw<-extractByGeneName(ljcd,geneNames="WASH7P",src=uc)
# F) For caRanges
ljca<-translate(ljcd)
ljcaw<-extractByGeneName(ljca,geneNames="WASH7P",src=uc)
# G) For gapSites
lrj<-lrJunc(ga,lfeatlen=6,rfeatlen=6,strand=+)
lrjw<-extractByGeneName(lrj,geneNames="WASH7P",src=uc)
```
extractRange *extractRange: Extract subset from object where records lie in given range.*

#### Description

Searches in object for data which lie inside the given range and returns an object of same type containing extracted data.

#### Usage

```
extractRange(object,seqid,start,end)
```
#### Arguments

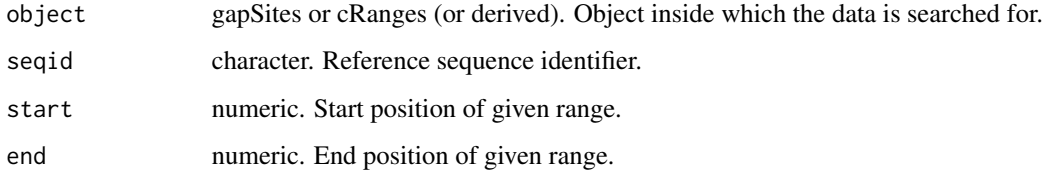

# Value

Same type as object

# Author(s)

Wolfgang Kaisers

<span id="page-21-0"></span>

#### <span id="page-22-0"></span>gapSites 23

# Examples

```
# A) Read gapSites
bam<-system.file("extdata","rna_fem.bam",package="spliceSites")
reader<-bamReader(bam,idx=TRUE)
ga<-alignGapList(reader)
bamClose(reader)
# B) Load refGenome
ucf<-system.file("extdata","uc_small.RData",package="spliceSites")
uc<-loadGenome(ucf)
# C) For gapSites
extractRange(ga,seqid="chr1",start=14000,end=30000)
# D) For cRanges
lj<-lJunc(ga,featlen=3,gaplen=6,strand=+)
extractRange(lj,seqid="chr1",start=14000,end=30000)
```
gapSites *Creating 'gapSites' and 'dnaGapSites' objects.*

# Description

gapSites creates objects of class gapSites from scratch. dnaGapSites creates objects of class dnaGapSites from gapSites objects.

#### Usage

```
gapSites(seqid=factor(),lstart=integer(),lend=integer(),
                    rstart=integer(),rend=integer(),gaplen,strand,
                    nr_aligns=1,nAligns=sum(nr_aligns),
                    nAlignGaps=sum(nr_aligns),nProbes=1)
```
### Arguments

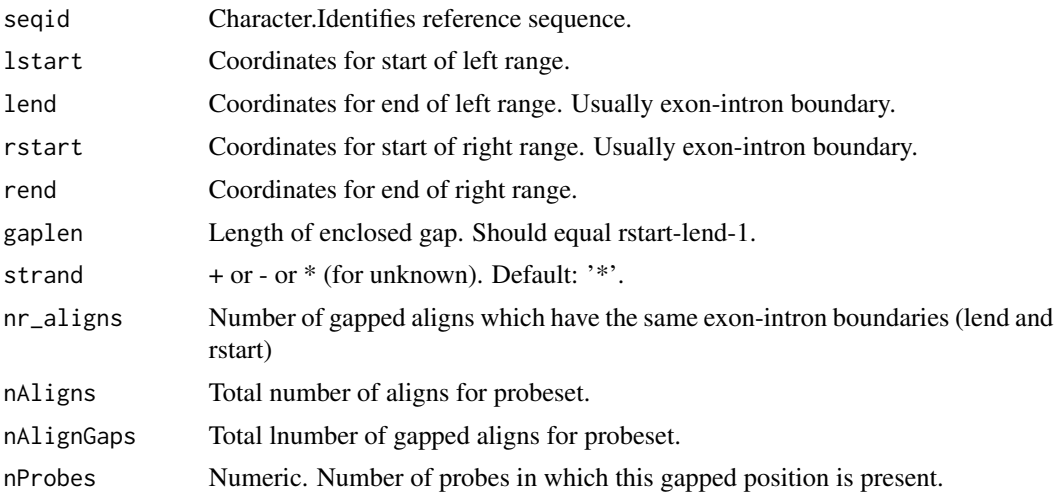

# Details

The intended way to create a gapSites object is to use the alignGapList function which in turn calls the (rbamtools) bamGapList function. When a BAM file almoust exclusively contains gapped aligns which sometimes are multiply gapped, possibly the 'nAlignGaps' value is greater than the 'nAligns'. When reading BAM files which contain the complete date of an alignment, usually the 'nAlignGaps' value is about \$1/3\$ of the 'nAligns' value.

# Value

An object of class 'gapSites'.

# Author(s)

Wolfgang Kaisers

```
# A) Construct source data from scratch
seqid<-c("chr1","chr1","chr2","chr2","chr2")
lstart<-c(900, 1900,900 ,900, 1900)
lend <-c(1000,2000,1000,1000,2000)
rstart<-c(1100,2100,1100,1200,2100)
rend <-c(1200,2200,1200,1300,2200)
nr_aligns<-c(10,20,30,40,10)
# B) Construct gapSites object
ga<-gapSites(seqid,lstart,lend,rstart,rend,nr_aligns=nr_aligns)
ga
# C) Use gapSites accessors
seqid(ga)
lend(ga)
rstart(ga)
strand(ga)
gptm(ga)
rpmg(ga)
nAligns(ga)
nAlignGaps(ga)
# D) Create
bam<-system.file("extdata", "rna_fem.bam", package="spliceSites")
reader<-bamReader(bam,idx=TRUE)
ga<-alignGapList(reader)
ga
dnafile<-system.file("extdata","dna_small.RData",package="spliceSites")
load(dnafile)
dga<-dnaGapSites(ga,dna_small)
```
#### <span id="page-24-1"></span><span id="page-24-0"></span>Description

Contains data from align gaps. "getalignGaps(reader,seqid)" reads gapped alignments for the specified seqid from a BAM file (via rbamtools) into an object of class "gapSites".

#### Objects from the Class

Objects can be created by calls of the form alignGapList(reader).

#### **Slots**

nAligns: Object of class "numeric" Total number of aligns in alignment.

nAlignGaps: Object of class "numeric" Total number of gapped aligns in alignment.

- dt: Object of class "data.frame" Table containing basic data for object.
- lann: Object of class "dataFrameOrNULL" Optional data.frame containing annotation overlap data for left side.
- rann: Object of class "dataFrameOrNULL" Optional data.frame containing annotation overlap data for right side.
- profile: dataFrameOrNULL Optional. Contains probe information (Name of BAM-file, group affiliation, number of sites).

#### Methods

**as.data.frame** signature( $x =$  "gapSites"): Returns copy of contained data.frame.

- c signature( $x = "gapSites")$ : Specialisation of generic combine function.
- $dim$  signature( $x = "gapSttes")$ : Specialisation of generic dim function.
- dnaGapSites signature( $x = "gapSites")$ : Create dnaGapSites object by adding DNA sequences.
- $getAnnStrand$  signature $(x)$ : Return strand vector based on annotation content.
- $getProfile$  signature $(x)$ : Return profile table (data.frame) which contains BAM-file names, group affiliation and number of Sites.
- **gptm** signature( $x = "gapSites")$ : Reading accessor for gptm values.
- head signature( $x = "gapSites")$ : Specialisation of generic head function.
- $lr\text{Codons}$  signature( $x = "gapsites")$ :
- lJunc signature(x = "gapSites",featlen="numeric",gaplen="numeric",keepStrand="logical" (FALSE),unique="logical" (FALSE)): featlen: Number nucleotides of feature (=exon). gaplen: Number of nucleotides of gap (=intron). keepStrand: Values for strand are copied from argument, otherwise all positions are marked as "+". unique: Multiple identical positions (arising from alternative splice sites on the right side) are collapsed to one line (number of sites is counted in "mult"). Position: 0-based position of last exon nucleotide in DNA sequence.

<span id="page-25-0"></span>**lrJunc** signature( $x = "gapSites")$ : ...

- addGeneAlignPart signature(object="gapSites"): Addes genewise partition of nAligns numbers. Annotation tables must be present. Otherwise an error occurs.
- **merge** signature( $x = "gapsites", y = "ANY": Specialisation of generic merge (data-frame)$ function.

```
nAligns signature(object = "gapSites"): Reading accessor for nAligns value.
```
nAlignGaps signature(object = "gapSites"): Reading accessor for nAlignGaps value.

rpmg signature( $x = "gapSttes")$ : Reading accessor for rpmg values.

show signature(object = "gapSites"): Specialisation of generic show function.

sortTable signature( $x = "gapSttes")$ : Sorts all contained tables by seqid, lend and rstart.

write.annDNA.tables signature(x="gapSites"): dnaset,filename,featlen=3,gaplen=8,sep=";",dec=".",row.names=FALS Writes csv file with gap-positions, annotations and dna-sequence.

#### Author(s)

Wolfgang Kaisers

#### See Also

dnaGapSites

#### Examples

```
bam<-character(2)
bam[1]<-system.file("extdata","rna_fem.bam",package="spliceSites")
bam[2]<-system.file("extdata","rna_mal.bam",package="spliceSites")
reader<-bamReader(bam[1],idx=TRUE)
agl<-alignGapList(reader)
agl
bamClose(reader)
mbs<-readMergedBamGaps(bam)
mbs
getProfile(mbs)
```
getGapSites *Read* gapSites

#### Description

getGapSites and alignGapList read gap-site data from single BAM-files (given as bamReader) and return a gapSites object. getGapSites reads data for one seqid (given as 1-based numeric value). alignGapList reads the whole BAM-file. The functions test for opened reader and initialized index.

#### <span id="page-26-0"></span>hbond-class 27

#### Usage

```
getGapSites(reader,seqid,startid=1)
```
#### Arguments

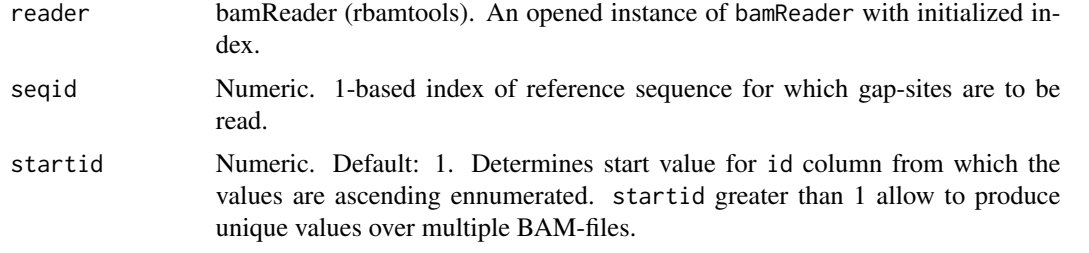

#### Details

getGapSites internally calls rbamtools::gapList. alignGapList internally calls rbamtools::bamGapList. 'nProbes' values are set to 1.

#### Value

gapSites

#### Author(s)

Wolfgang Kaisers

#### Examples

```
bam<-system.file("extdata", "rna_fem.bam", package="spliceSites")
reader<-bamReader(bam,idx=TRUE)
gal<-getGapSites(reader,1,startid=10)
gal
gal<-alignGapList(reader)
gal
```
hbond-class *Class* "hbond"

#### Description

Provides methods and data for calculation of HBond 5'splice-site scores. HBond scores provide a measure for the capability of a 5' splice-site to form an RNA duplex with the 5' end of the U1 snRNA. The function requires at least 3 exon nucleotides and 8 intron nucleotides. The hbond function takes a vector DNA sequences and a vector of position (pos) values. The position values represent the 1-based position of the last exon nucleotide. Therefore all position values must be >=3 and the sequence length must be >= pos+8.

# <span id="page-27-0"></span>Details

The first two intron nucleotides must be 'GT'. Otherwise the returned value is 0. All other sequence characters must be in "ATCG" (capitalization does not matter). When any other character (such as N) is found, the function also returns 0.

# Creation of hbond objects

Objects can be created by load.hbond().

#### Slots

ev: Object of class "environment" Contains external score data.

basedir: Object of class "character" Directory from which external data is restored.

# Methods

**basedir** signature( $x =$  "hbond"): Returns basedir value.

**basedir<-** signature( $x =$  "hbond", value="character"): Sets basedir value.

hbond signature( $x =$  "hbond", seq="character", pos="integer"): Calculates score5 value for seq at given position.

#### Author(s)

Wolfgang Kaisers

# References

http://www.uni-duesseldorf.de/rna/html/hbond\_score.php

#### Examples

```
hb<-load.hbond()
seq<-c("CAGGTGAGTTC","ATGCTGGAGAA","AGGGTGCGGGC","AAGGTAACGTC","AAGGTGAGTTC")
hbond(hb,seq,3)
```
head-methods head *Return first lines of contained data.frame.*

#### Description

Methods for function head.

<span id="page-28-0"></span>initialize-methods 29

#### **Methods**

```
signature(x = "cRanges") Method for 'cRanges'.
signature(x = "aaGapSites") Method for 'aaGapSites'.
signature(x = "cdRanges") Method for 'cdRanges'.
signature(x = "cRanges") Method for cRanges'.
signature(x = "dnaGapSites") Method for 'dnaGapSites'.
signature(x = "gapSites") Method for 'gapSites'.
```
initialize-methods initialize *Initializing objects.*

#### **Description**

Methods for function initialize

#### Methods

```
signature(.Object = "cdRanges") Method for 'cdRanges'.
signature(.Object = "cRanges") Method for 'cRanges'.
signature(.Object = "keyProfiler") Method for 'keyProfiler'.
signature(.Object = "SpliceCountSet") Method for 'SpliceCountSet'.
```
keyProfiler-class *Class* "keyProfiler"

#### **Description**

Internal class that counts occurrence of profile factors (e.g. gender male and female) successively for added key-tables. The columns of the key-tables define the groups (e.g. genomic positions: seqid, start, end) for each all profile factors are counted.

# Objects from the Class

Objects can be created by calls of the form new("annAligns", ...).

#### **Slots**

- ev: Environment: contains the main data of each object. The environment contains the data.frames 'dtb' (key-tabled profiles) and 'prof' (profiles: a table that contains the profile definition for each added key-table) as well as 'groupExpr', an unevaluated Expression which does the data.frame-grouping after addition of a new key-table.
- unique: Logical: When true, there can be maximal one table added for each indexed profile
- counted: Logical: Stores the information which profile already has been counted. Is only used when 'unique' is 'TRUE'.
- useValues: Logical: When TRUE, the object tables the values given together with each key-table, otherwise the profiles are simply counted.

#### <span id="page-29-0"></span>Methods

- addKeyTable signature(x = "keyProfiler",keyTable="data.frame",index="numeric",values="numeric"): Adds keyed data to key-table and counts values according to profile (which is defined by index via profile table).
- $getKeyTable$  signature( $x = "keyProfit"$ ): Returns key-table.
- appendKeyTable signature(x = "keyProfiler",keytable="data.frame",prefix="character",valFactor="nume cbinds internal key-table to keytable-argument. A prefix can be added to column-names. A given valFactor is multiplied with the counted values. A given rateFactor causes counted values to be converted into rates (i.e. divided by column-sums and multiplied with rateFactor value. Values are rounded when a digits argument is provided.)

#### Author(s)

Wolfgang Kaisers

#### Examples

```
# Loads profile, position data (key) and aggregated values (ku) data.frames
load(system.file("extdata", "key.RData", package="spliceSites"))
# Group positions
kpc<-new("keyProfiler",keyTable=key1[,c("seqid","lend","rstart")],prof=prof)
addKeyTable(kpc,keyTable=key2[,c("seqid","lend","rstart")],
                index=2,values=key2$nAligns)
addKeyTable(kpc,keyTable=key3[,c("seqid","lend","rstart")],
                index=4,values=key3$nAligns)
cp<-appendKeyTable(kpc,ku,prefix="c.")
```
lrCodons *lrCodon methods*

#### Description

The lrCodon function works on gapSites objects. gapSites manage data on align-gaps which represent data on RNA splice sites. On the contained ranges the function can have two effects: an upstream frame-shift of 0 to 2 positions and a downstream trim to full codons (i.e. (endstart+1)%%3==0). The strand argument controls direction of effects: ' $+$ ' strand mode means left frame-shift and right truncation. '-' strand mode means right frame-shift and left truncation.

# Usage

```
lrCodons(x,frame=1L,strand="+")
```
#### Arguments

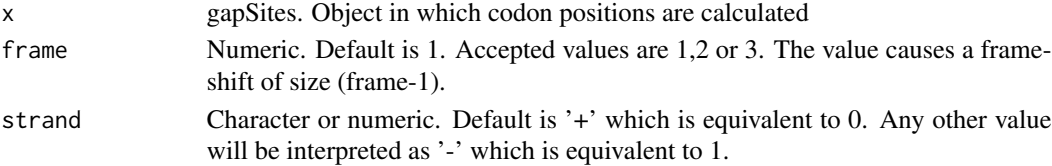

#### <span id="page-30-0"></span>maxEnt-class 31

# Details

The function causes an upstream frameshift and a downstream truncation. gapSites objects contain data on gap aligns which represent a related pair of exon-intron boundaries. The returned object is of the same class as the input. Supplemented DNA sequence gapSites objects will omit introns and will represent the 'spliced' DNA around the splice site. lrCodon function is intended to shift coordinates, so that the resulting DNA-sequence can readily be translated in a putative amino-acid sequence which contains the splice-site.

#### Author(s)

Wolfgang Kaisers

#### Examples

```
# A) Create gapSites object
bam<-system.file("extdata","rna_fem.bam",package="spliceSites")
reader<-bamReader(bam,idx=TRUE)
ga<-alignGapList(reader)
bamClose(reader)
```

```
# B) lr-Junctions for + -strand
lrj<-lrJunc(ga,lfeatlen=6,rfeatlen=6,strand=+)
lr1<-lrCodons(lrj,frame=1)
lr2<-lrCodons(lrj,frame=2)
lr3<-lrCodons(lrj,frame=3)
lr<-c(lr1,lr2,lr3)
```

```
# C) lr-Junctions for - -strand
lrj<-lrJunc(ga,lfeatlen=6,rfeatlen=6,strand=-)
lr1<-lrCodons(lrj,frame=1)
lr2<-lrCodons(lrj,frame=2)
lr3<-lrCodons(lrj,frame=3)
lr<-c(lr1,lr2,lr3)
```
maxEnt-class *Class* "maxEnt"

#### Description

Provides methods for calculation of Splice-site scores. Both functions (score5 and score3) are intended to work on the '+' strand. score5 scores the 5' side (i.e. the splice donor, left) and the score3 scores the 3' side (i.e. the splice acceptor, right).

#### Creation of maxEnt objects

Objects can be created by load.maxEnt().

# <span id="page-31-0"></span>**Slots**

ev: Object of class "environment" Contains external score data.

basedir: Object of class "character" Directory from which external data is restored.

# **Methods**

**basedir** signature( $x = "maxEnt")$ : Returns basedir value.

basedir<- signature(x = "maxEnt",value="character"): Sets basedir value.

- score5 signature( $x = "maxEnt", seq="character", pos="integer");$  Calculates score5 value for seq at given position.
- scoreSeq5 signature(x="maxEnt",seq="character",frame="integer"): Calculates score5 values for a single sequence and a series of positions (frame).
- $score3$  signature(x = "maxEnt",seq="character",pos="integer",which="character"): Calculates score3 value for seq at given position. Accepted values for which are: "ent","wmm" and "emm".
- $scoreSeq3$  signature(x = "maxEnt",  $seq="character"$ ,  $frame="integer"$ ,  $which="character"$ ): Calculates score3 values for a single sequence and a series of positions (frame). Accepted values for which are: "ent","wmm" and "emm".

#### Author(s)

Wolfgang Kaisers

#### Examples

```
mes<-load.maxEnt()
score5(mes,"CCGGGTAAGAA",4) # 9.844127
score3(mes,"CTCTACTACTATCTATCTAGATC",pos=20) # 6.706947
```

```
# scoreSeq functions
sq5<-scoreSeq5(mes,seq="ACGGTAAGTCAGGTAAGT")
sq3<-scoreSeq3(mes,seq="TTTATTTTTCTCACTTTTAGAGACTTCATTCTTTCTCAAATAGGTT")
```
merge-methods merge *Merging two objects into one.*

# Description

Methods for function merge

#### Methods

```
signature(x = "gapSites", y = "ANY") Method for 'gapSites'.
```
<span id="page-32-0"></span>rangeByGeneName *Reads a bamRange object for a given* bamReader*,* refGenome *and gene name.*

# Description

Locates gene in genome via refGenome and reads a bamRange from the determined region.

# Usage

rangeByGeneName(reader,genome,gene,complex=TRUE)

# Arguments

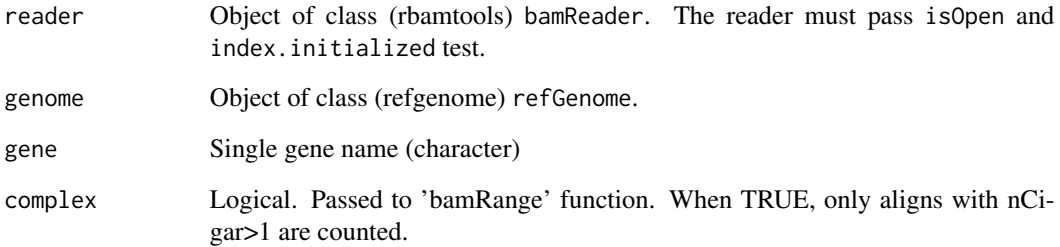

# Value

bamRange

# Author(s)

Wolfgang Kaisers

```
bam<-system.file("extdata","rna_fem.bam",package="spliceSites")
reader<-bamReader(bam,idx=TRUE)
ucf<-system.file("extdata","uc_small.RData",package="spliceSites")
uc<-loadGenome(ucf)
range<-rangeByGeneName(reader,uc,"WASH7P")
size(range)
```
<span id="page-33-0"></span>

# Description

Opens fpkm\_tracking files and collects FPKM values into ExpressionSet. The function is intended to work whith genes.fpkm\_tracking files. In order to get unique gene identifier, the contained values are grouped and for each gene the maximum FPKM values is selected. There should only be a few hundred multiple occurring genes and the maximum value should give a (slight) underestimation of the real value.

#### Usage

```
readCuffGeneFpkm(cuff,phenoData)
```
#### Arguments

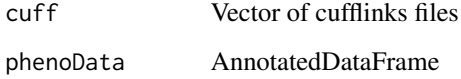

#### Value

ExpressionSet

# Author(s)

Wolfgang Kaisers

```
n < -10cuff<-system.file("extdata","cuff_files",
 paste(1:n,"genes","fpkm_tracking",sep="."),package="spliceSites")
gr<-system.file("extdata","cuff_files","groups.csv",package="spliceSites")
groups<-read.table(gr,sep="\t",header=TRUE)
meta<-data.frame(labelDescription=c("gender","age-group","location"),
    row.names=c("gen","agg","loc"))
phenoData<-new("AnnotatedDataFrame",data=groups,varMetadata=meta)
exset<-readCuffGeneFpkm(cuff,phenoData)
```
<span id="page-34-0"></span>readExpSet *Reads gptm or rpmg value from all given BAM-files and all identified align gaps into ExpressionSet.*

#### Description

Opens multiple BAM-files and reads aligns for selected gene for each file. Number of alignes is counted.

# Usage

readExpSet(bam,idx,val="rpmg",phenoData,expData)

#### Arguments

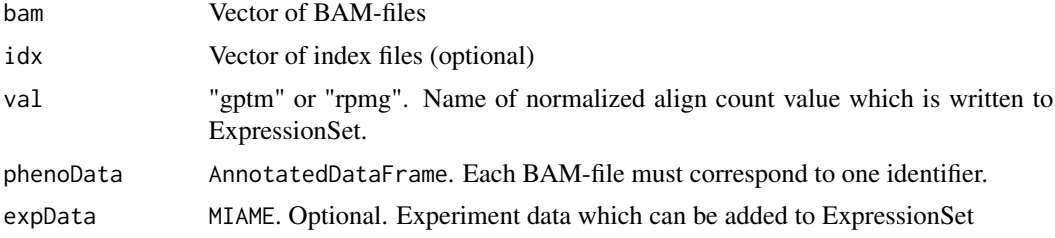

# Value

ExpressionSet

#### Author(s)

Wolfgang Kaisers

```
# A) Names of BAM-files
bam<-character(2)
bam[1]<-system.file("extdata","rna_fem.bam",package="spliceSites")
bam[2]<-system.file("extdata","rna_mal.bam",package="spliceSites")
# B) Experiment Profile
prof<-data.frame(gender=c("f","m"))
meta<-data.frame(labelDescription=names(prof),row.names=names(prof))
pd<-new("AnnotatedDataFrame",data=prof,varMetadata=meta)
# C) Read ExpressionSet
es<-readExpSet(bam,phenoData=pd)
# D) Annotate ExpressionSet
ucf<-system.file("extdata","uc_small.RData",package="spliceSites")
uc<-loadGenome(ucf)
ann<-annotate(es,uc)
```
<span id="page-35-0"></span>

# Description

The function takes a vector of BAM-file names and corresponding BAM-index file names. For each given filename, the BAM-file will be opened. The functions uses the bamGapList function (rbamtools) to obtain a data.frame from an bamReader. Values for 'gptm' and 'rpmg' are added. Both are rounded to the number of given digits. The function tests for open connection to BAM-file and for initialized index.

# Usage

```
readMergedBamGaps(infiles,idxInfiles=paste(infiles,".bai",sep=""),digits=3)
```
# Arguments

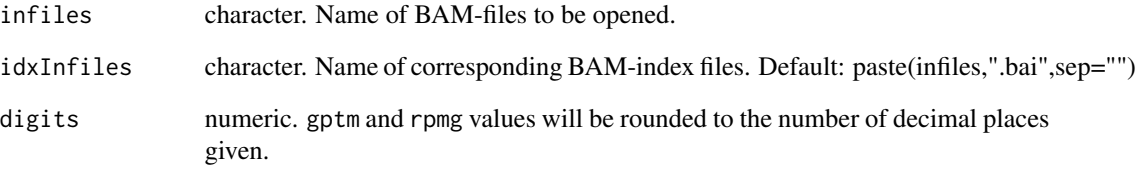

# Value

gapSites

#### Author(s)

Wolfgang Kaisers

```
bam<-character(2)
bam[1]<-system.file("extdata","rna_fem.bam",package="spliceSites")
bam[2]<-system.file("extdata","rna_mal.bam",package="spliceSites")
mbg<-readMergedBamGaps(bam)
```
<span id="page-36-0"></span>readTabledBamGaps *readTabledBamGaps function*

# Description

readTabledBamGaps

#### Usage

readTabledBamGaps(infiles,idxInfiles=paste(infiles,".bai",sep=""),prof,rpmg=TRUE)

#### Arguments

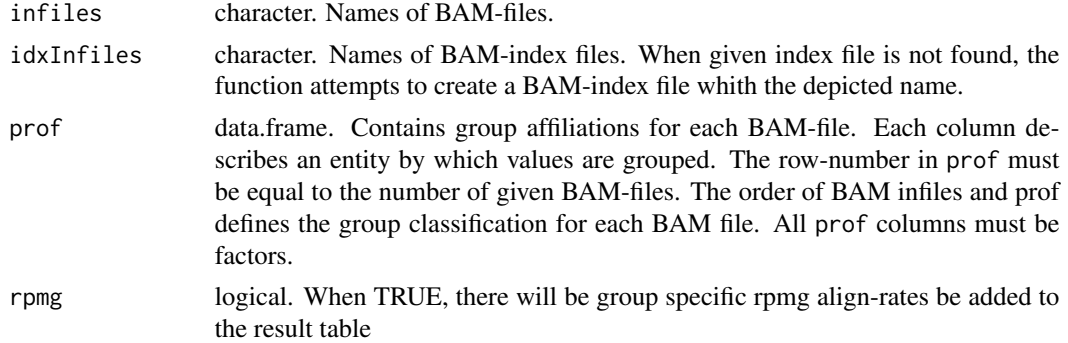

# Details

The function reads gap-align data from all given BAM-files. For each factor level, the number of probes and aligns are counted. When gptm=TRUE also the gptm values are written for each group. The result table contains for each prof factor level 2 (or 3) extra columns.

#### Value

gapSites

# Author(s)

Wolfgang Kaisers

```
bam<-character(2)
bam[1]<-system.file("extdata","rna_fem.bam",package="spliceSites")
bam[2]<-system.file("extdata","rna_mal.bam",package="spliceSites")
prof<-data.frame(gender=c("f","m"))
rtbg<-readTabledBamGaps(bam,prof=prof,rpmg=TRUE)
rtbg
getProfile(rtbg)
```
<span id="page-37-0"></span>

#### **Description**

silic\_tryp performs silicon trypsination and returns the fragments to which the position coordinate points. The position value is corrected so that it afterwards points to the same amino-acid as before.

# Usage

silic\_tryp(seq,pos,id)

# Arguments

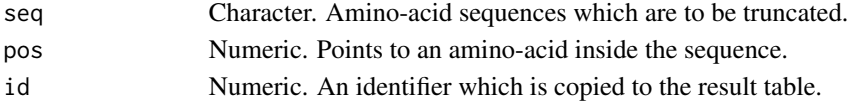

# Details

The routine implements the "Keil"-rule, where sites are described by the regex "[RK](?!P)". The cut position is between [RK] and the following character. The sequence fragment which contains the exon-intron boundary (depicted by position) is returned. Dependent numeric values are recalculated.

#### Value

data.frame

# Author(s)

Wolfgang Kaisers

#### Examples

silic\_tryp(seq="AXKUEMRFG",pos=4)

sortTable-methods *Sorting contained data with* sortTable*.*

#### Description

Sorting tables by key columns.

# Methods

signature( $x = "cRanges")$  Method for 'cRanges'. Key columns: seqid, start, end signature(x = "gapSites") Method for 'gapSites'. Key columns: seqid, lend, rstart <span id="page-38-0"></span>SpliceCountSet-class *Class* "SpliceCountSet"

#### Description

Directly inherits from ExpressionSet

# Objects from the Class

Objects can be created by calls of the form new("SpliceCountSet", ...).

#### Author(s)

Wolfgang Kaisers

# Examples

# scs<-new("SpliceCountSet")

trim *trim and resize methods: trim\_left, trim\_right, resize\_left, resize\_right*

# Description

The trim and resize functions change number of nucleotides contained in align-gap features (exonic). Trim functions cut feature sizes down to maxlen. Resize functions reset all sizes to a fixed value. The functions operate directly on the passed objects. There is no return value.

#### Usage

trim\_left(x,maxlen)

### Arguments

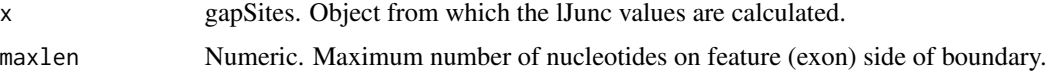

# Value

None.

# Author(s)

Wolfgang Kaisers

# <span id="page-39-0"></span>40 truncateSeq

#### Examples

```
# A) Create gapSites object
bam<-system.file("extdata","rna_fem.bam",package="spliceSites")
reader<-bamReader(bam[1],idx=TRUE)
ga<-alignGapList(reader)
bamClose(reader)
ga
# B) Trim
trim_left(ga,3)
trim_right(ga,2)
ga
# C) Resize
resize_left(ga,5)
resize_right(ga,6)
ga
```
truncateSeq *truncateSeq method*

#### Description

truncateSeqs amino acid sequences at positions depicted by '\*' (stop-codon).

#### Usage

truncateSeq(x,rme=TRUE,trunc=42L)

# Arguments

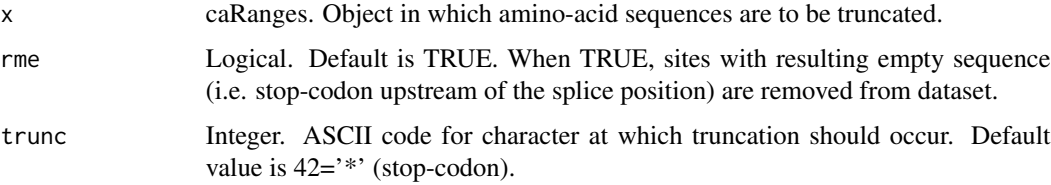

# Details

The function truncateSeqs the contained amino acid sequences. When the stop-codon is found on the left side of position, the function returns an empty sequence for that site. The position values for these records are also set to 0.

# Value

Object of same class as input.

# <span id="page-40-0"></span>truncate\_seq 41

#### Author(s)

Wolfgang Kaisers

#### Examples

```
# A) Read gap-sites from BAM-file
bam<-system.file("extdata","rna_fem.bam",package="spliceSites")
reader<-bamReader(bam,idx=TRUE)
ga<-alignGapList(reader)
bamClose(reader)
# B) Load DNA sequence
dnafile<-system.file("extdata","dna_small.RData",package="spliceSites")
load(dnafile)
ucf<-system.file("extdata","uc_small.RData",package="spliceSites")
uc<-loadGenome(ucf)
# C) Calculate codon frame data and add DNA
lj<-lJunc(ga,featlen=21,gaplen=21,strand=+)
ljc<-lCodons(lj,frame=1,keepStrand=TRUE)
cdr<-dnaRanges(ljc,dna_small)
# D) Translate DNA to amino acid and truncate
ar<-translate(cdr)
tra<-truncateSeq(ar)
```
truncate\_seq *truncate\_seq function*

#### Description

truncateSeqs amino acid sequences at positions depicted by '\*' (stop-codon).

#### Usage

truncate\_seq(seq,pos,id,rme=TRUE,trunc=42L)

# Arguments

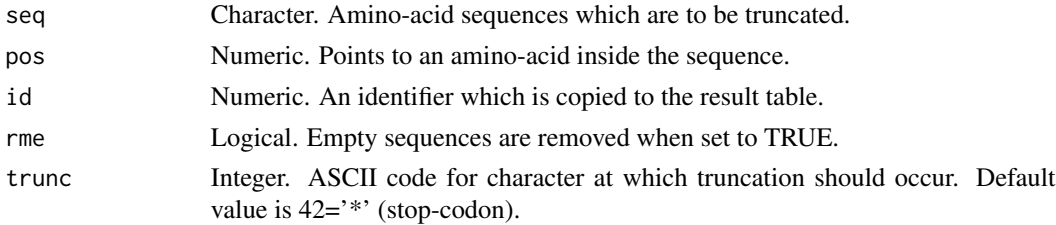

# Details

The function truncateSeqs the contained amino acid sequences. When the stop-codon is found on the left side of position, the function returns an empty sequence for that site. The position values for these records are also set to 0.

# Value

data.frame

## Author(s)

Wolfgang Kaisers

#### Examples

truncate\_seq(seq="ARPX\*QR",pos=3)

trypsinCleave *trypsinCleave method*

# Description

trypsinCleaves amino acid sequences and returns the fragment which contains the position described by position entry in data.frame.

# Usage

```
trypsinCleave(x, minLen=5, ...)
```
# Arguments

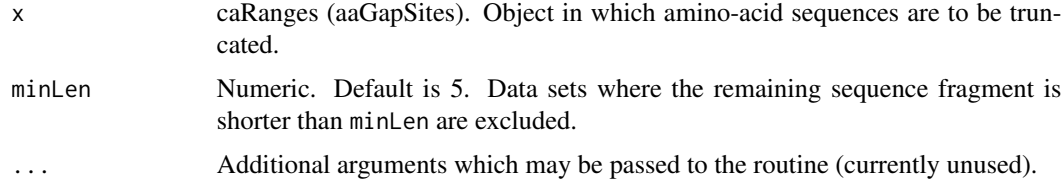

#### Details

The routine implements the "Keil"-rule, where sites are described by the regex "[RK](?!P)". The cut position is between [RK] and the following character. The sequence fragment which contains the exon-intron boundary (depicted by position) is returned. Dependent numeric values are recalculated. The returned sequence ends on "[RK]" unless the returned fragment is a sequence suffix.

# Value

Same class as given object.

#### Author(s)

Wolfgang Kaisers

<span id="page-41-0"></span>

# <span id="page-42-0"></span>uniqueJuncAnn 43

# Examples

```
bam<-system.file("extdata","rna_fem.bam",package="spliceSites")
reader<-bamReader(bam,idx=TRUE)
ga<-alignGapList(reader)
bamClose(reader)
ga
lj<-lJunc(ga,featlen=21,gaplen=21,strand=+)
ljc<-lCodons(lj,frame=1,keepStrand=TRUE)
dnafile<-system.file("extdata","dna_small.RData",package="spliceSites")
load(dnafile)
cdr<-dnaRanges(ljc,dna_small)
ar<-translate(cdr)
tra<-truncateSeq(ar)
tyc<-trypsinCleave(tra)
```
uniqueJuncAnn *uniqueJuncAnn method for ExpressionSet*

# Description

uniqueJuncAnns adds annotation data to ExpressionSet and removes not-matching sites.

#### Usage

uniqueJuncAnn(object,junc,ann=TRUE,...)

# Arguments

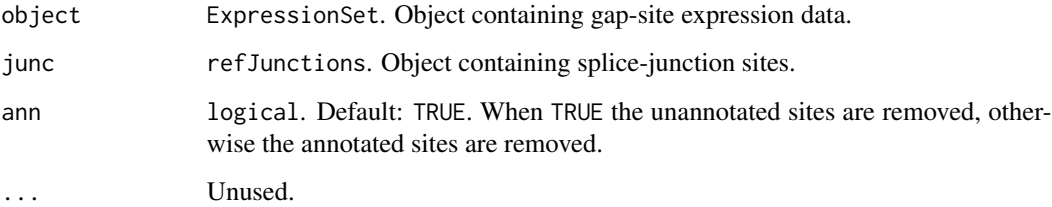

# Value

ExpresssionSet

# Author(s)

Wolfgang Kaisers

# Examples

```
# A) Names of BAM-files
bam<-character(2)
bam[1]<-system.file("extdata","rna_fem.bam",package="spliceSites")
bam[2]<-system.file("extdata","rna_mal.bam",package="spliceSites")
# B) Experiment Profile
prof<-data.frame(gender=c("f","m"))
meta<-data.frame(labelDescription=names(prof),row.names=names(prof))
pd<-new("AnnotatedDataFrame",data=prof,varMetadata=meta)
# C) Read ExpressionSet
es<-readExpSet(bam,phenoData=pd)
# D) Annotate ExpressionSet
ucf<-system.file("extdata","uc_small.RData",package="spliceSites")
uc<-loadGenome(ucf)
ucj<-getSpliceTable(uc)
# E) Extract unique annotated junction sites.
uja<-uniqueJuncAnn(es,ucj)
```
write.files *write.files*

# Description

Writes table data and sequence in separate files.

# Usage

```
write.files(x, path, filename,...)
```
# Arguments

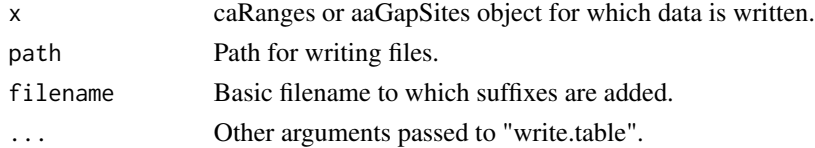

# Details

There are two files written: A text file with tabulated values from data.frame (separated by ";") and a fasta file which contains the stored dna sequence.

# Value

None.

<span id="page-43-0"></span>

#### <span id="page-44-0"></span>xCodons **45**

# Note

The function tries to create directory 'path' when it does not exist.

#### Author(s)

Wolfgang Kaisers

# Examples

```
# A) Read gap-sites from BAM-files
bam<-system.file("extdata","rna_fem.bam",package="spliceSites")
reader<-bamReader(bam,idx=TRUE)
ga<-alignGapList(reader)
bamClose(reader)
# B) Load DNA sequence
dnafile<-system.file("extdata","dna_small.RData",package="spliceSites")
load(dnafile)
# C) Add DNA sequence
lj<-lJunc(ga,featlen=21,gaplen=21,strand=+)
ljc<-lCodons(lj,frame=1,keepStrand=TRUE)
cdr<-dnaRanges(ljc,dna_small)
# D) Translate DNA to amino-acid
ar<-translate(cdr)
# E) Write "ar.csv" and "ar.fa"
# write.files(ar,".","ar")
```
xCodons *xCodon methods*

### Description

The xCodon functions work on cRanges objects. On the contained ranges the function can have two effects: an upstream frame-shift of 0 to 2 positions and a downstream trim to full codons (i.e. (endstart+1)%%3==0). The 1Codon function acts in '+' strand mode (left frame-shift, right truncation) and the rCodon function acts in '-' strand mode (right frame-shift, left truncation).

#### Usage

lCodons(x,frame=1,keepStrand=TRUE)

# Arguments

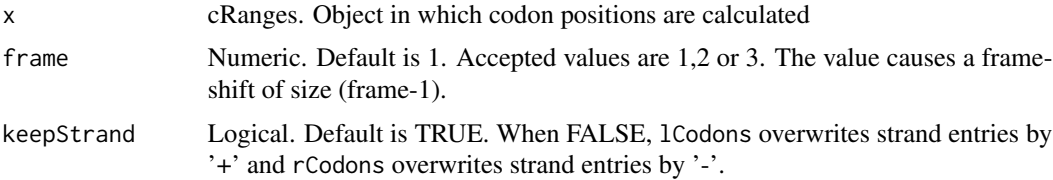

# Details

The function causes an upstream frameshift and a downstream truncation. lCodon works with '+' strand view (left-to-right) and rCodon works with '-'-strand view (right to left). The underlying rationale is: The cRanges object contains ranges around exon-intron boundaries. The boundary itself is marked by the position value. The functions calculate genomic ranges which can be supplemented by the reference DNA-sequence which then can readily be translated into amino-acid sequences. The different values for frame and keepStrand are used to produce all six putative amino-acid sequences for this exon-intron boundary.

#### Author(s)

Wolfgang Kaisers

#### Examples

```
bam<-system.file("extdata","rna_fem.bam",package="spliceSites")
reader<-bamReader(bam,idx=TRUE)
ga<-alignGapList(reader)
bamClose(reader)
dnafile<-system.file("extdata","dna_small.RData",package="spliceSites")
load(dnafile)
ucf<-system.file("extdata","uc_small.RData",package="spliceSites")
uc<-loadGenome(ucf)
```

```
lj<-lJunc(ga,featlen=21,gaplen=21,strand=+)
ljc<-lCodons(lj,frame=1,keepStrand=TRUE)
rj<-rJunc(ga,featlen=21,gaplen=21,strand=-)
rjc<-rCodons(rj,frame=1,keepStrand=TRUE)
```
xJunc *xJunc methods: lJunc, rJunc, lrJunc*

#### Description

The term 'xJunc' envelopes three functions: lJunc, rJunc and lrJunc. All three functions take a gapSites object and return ranges which are restricted around align-gap (exon-intron) boundaries. The functions lJunc and rJunc return cRanges objects, the lrJunc function returns a gapSites object.

### Usage

lJunc(x,featlen,gaplen,unique=FALSE,strand,...)

#### Arguments

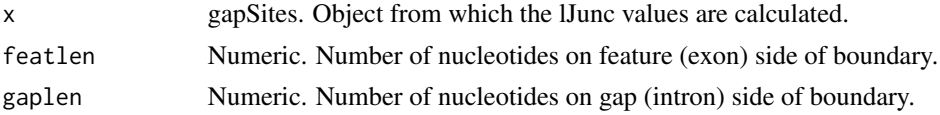

<span id="page-45-0"></span>

#### <span id="page-46-0"></span>xJuncStrand 47

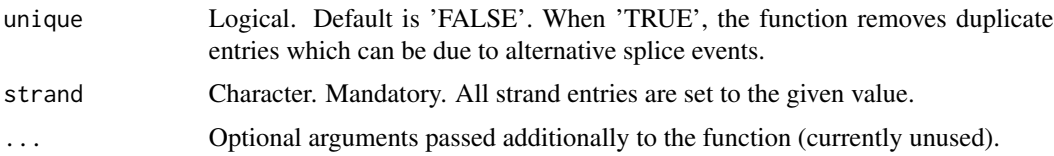

# Details

The functions are intended to provide position information which crosses exon-intron boundaries. Added DNA sequences can be used to produce seqlogos. The functions are intended to be used in advance of xCodons functions. Later on added AA sequences can be used to search for proteins where intronic sequences are retained.

# Value

cRanges

# Author(s)

Wolfgang Kaisers

#### Examples

```
# A) Create gapSites object
bam<-system.file("extdata","rna_fem.bam",package="spliceSites")
reader<-bamReader(bam[1],idx=TRUE)
ga<-alignGapList(reader)
bamClose(reader)
ga
# B) Extract junction data
lj<-lJunc(ga,featlen=6,gaplen=6,strand=+)
ljm<-lJunc(ga,featlen=6,gaplen=6,strand=-)
rj<-rJunc(ga,featlen=6,gaplen=6,strand=+)
rjm<-rJunc(ga,featlen=6,gaplen=6,strand=-)
lrj<-lrJunc(ga,lfeatlen=6,rfeatlen=6,strand=+)
lrjm<-lrJunc(ga,lfeatlen=6,rfeatlen=6,strand=-)
```
xJuncStrand *xJuncStrand methods: lJuncStrand, rJuncStrand, lrJuncStrand*

#### Description

The term 'xJuncStrand' envelopes three functions: lJuncStrand, rJuncStrand and lrJuncStrand. All three functions take a gapSites object and return ranges which are restricted around align-gap (exon-intron) boundaries. The functions lJuncStrand and rJuncStrand return cRanges objects, the lrJuncStrand function returns a gapSites object. The resulting objects contain strand information which is copied from the input objects.

# Usage

lJuncStrand(x,featlen,gaplen,...)

# Arguments

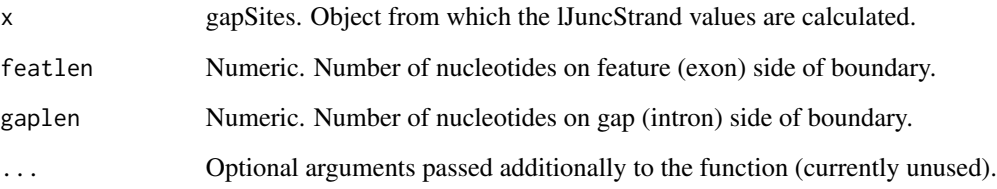

# Details

The functions are intended to provide position information which crosses exon-intron boundaries. Added DNA sequences can be used to produce seqlogos. The functions are intended to be used in advance of xCodons functions. Later on added AA sequences can be used to search for proteins where intronic sequences are retained.

#### Value

cRanges

# Author(s)

Wolfgang Kaisers

# Examples

```
# A) Create gapSites object
bam<-system.file("extdata","rna_fem.bam",package="spliceSites")
reader<-bamReader(bam[1],idx=TRUE)
ga<-alignGapList(reader)
bamClose(reader)
ga
# B) Extract JuncStrandtion data
lj<-lJuncStrand(ga,featlen=6,gaplen=6)
ljm<-lJuncStrand(ga,featlen=6,gaplen=6)
rj<-rJuncStrand(ga,featlen=6,gaplen=6)
rjm<-rJuncStrand(ga,featlen=6,gaplen=6)
```
lrj<-lrJuncStrand(ga,lfeatlen=6,rfeatlen=6)

lrjm<-lrJuncStrand(ga,lfeatlen=6,rfeatlen=6)

<span id="page-48-0"></span>

# Description

Methods for function [

# Methods

```
signature(x = "cRanges", i="ANY", j="ANY", drop="ANY") Method for 'cRanges'.
signature(x = "gapSites", i="ANY", j="ANY", drop="ANY") Method for 'gapSites.'
```
# <span id="page-49-0"></span>**Index**

∗Topic ExpressionSet annotate-ExpressionSet, [10](#page-9-0) readCuffGeneFpkm, [34](#page-33-0) readExpSet, [35](#page-34-0) ∗Topic SpliceCountSet SpliceCountSet-class, [39](#page-38-0) ∗Topic addGeneAlignPart addGeneAlignPart, [5](#page-4-0) alt\_X\_ranks, [8](#page-7-0) ∗Topic addMaxEnt addMaxEnt, [7](#page-6-0) ∗Topic alignGapList getGapSites, [26](#page-25-0) ∗Topic annGapSites annGapSites-class, [9](#page-8-0) ∗Topic annotate annotate-ExpressionSet, [10](#page-9-0) annotation, [11](#page-10-0) ∗Topic annotation annotation, [11](#page-10-0) ∗Topic as.data.frame as.data.frame-methods, [12](#page-11-0) ∗Topic bamCount countByGeneName, [15](#page-14-0) ∗Topic bamRange rangeByGeneName, [33](#page-32-0) ∗Topic bamReader getGapSites, [26](#page-25-0) ∗Topic cRanges cRanges-class, [16](#page-15-0) extractByGeneName, [21](#page-20-0) extractRange, [22](#page-21-0) ∗Topic caRanges caRanges-class, [13](#page-12-0) extractByGeneName, [21](#page-20-0) extractRange, [22](#page-21-0) ∗Topic cdRanges cdRanges-class, [14](#page-13-0) extractByGeneName, [21](#page-20-0)

extractRange, [22](#page-21-0) ∗Topic classes aaGapSites-class, [3](#page-2-0) caRanges-class, [13](#page-12-0) cdRanges-class, [14](#page-13-0) cRanges-class, [16](#page-15-0) dnaGapSites-class, [18](#page-17-0) gapSites-class, [25](#page-24-0) hbond-class, [27](#page-26-0) maxEnt-class, [31](#page-30-0) ∗Topic c c-methods, [12](#page-11-0) ∗Topic dim dim-methods, [18](#page-17-0) ∗Topic dnaRanges dnaRanges, [20](#page-19-0) ∗Topic extractByGeneName extractByGeneName, [21](#page-20-0) ∗Topic extractRange extractRange, [22](#page-21-0) ∗Topic gapAligns addGeneAlignPart, [5](#page-4-0) ∗Topic gapSites alt\_X\_ranks, [8](#page-7-0) annotation, [11](#page-10-0) countByGeneName, [15](#page-14-0) extractByGeneName, [21](#page-20-0) extractRange, [22](#page-21-0) gapSites, [23](#page-22-0) gapSites-class, [25](#page-24-0) getGapSites, [26](#page-25-0) readMergedBamGaps, [36](#page-35-0) ∗Topic hbond addHbond, [6](#page-5-0) ∗Topic head head-methods, [28](#page-27-0) ∗Topic initialize initialize-methods, [29](#page-28-0)

∗Topic keyProfiler

#### $I<sub>N</sub>$  in  $I<sub>N</sub>$  is  $I<sub>N</sub>$  in  $I<sub>N</sub>$  in

keyProfiler-class, [29](#page-28-0) readTabledBamGaps, [37](#page-36-0) ∗Topic lCodons trim, [39](#page-38-0) xCodons, [45](#page-44-0) xJunc, [46](#page-45-0) xJuncStrand, [47](#page-46-0) ∗Topic lrCodons lrCodons, [30](#page-29-0) ∗Topic maxEnt addMaxEnt, [7](#page-6-0) ∗Topic merge merge-methods, [32](#page-31-0) ∗Topic methods [-methods, [49](#page-48-0) as.data.frame-methods, [12](#page-11-0) c-methods, [12](#page-11-0) dim-methods, [18](#page-17-0) head-methods, [28](#page-27-0) initialize-methods, [29](#page-28-0) merge-methods, [32](#page-31-0) sortTable-methods, [38](#page-37-0) ∗Topic package spliceSites-package, [2](#page-1-0) ∗Topic rCodons trim, [39](#page-38-0) xCodons, [45](#page-44-0) xJunc, [46](#page-45-0) xJuncStrand, [47](#page-46-0) ∗Topic rangeByGeneName rangeByGeneName, [33](#page-32-0) ∗Topic readCuffGeneFpkm readCuffGeneFpkm, [34](#page-33-0) ∗Topic readExpSet readExpSet, [35](#page-34-0) ∗Topic readMergedBamGaps readMergedBamGaps, [36](#page-35-0) ∗Topic readTabledBamGaps readTabledBamGaps, [37](#page-36-0) ∗Topic refGenome annotation, [11](#page-10-0) rangeByGeneName, [33](#page-32-0) ∗Topic silic\_tryp silic\_tryp, [38](#page-37-0) ∗Topic sortTables sortTable-methods, [38](#page-37-0) ∗Topic stop-codon trim, [39](#page-38-0)

truncateSeq, [40](#page-39-0) uniqueJuncAnn, [43](#page-42-0) xCodons, [45](#page-44-0) xJunc, [46](#page-45-0) xJuncStrand, [47](#page-46-0) ∗Topic truncateSeq truncateSeq, [40](#page-39-0) ∗Topic truncate\_seq truncate\_seq, [41](#page-40-0) ∗Topic trypsinCleave trypsinCleave, [42](#page-41-0) ∗Topic uniqueJuncAnn uniqueJuncAnn, [43](#page-42-0) ∗Topic write.files write.files, [44](#page-43-0) [-methods, [49](#page-48-0) aaGapSites-class, [3](#page-2-0) addGeneAlignPart, [5](#page-4-0) addGeneAlignPart,gapSites-method *(*addGeneAlignPart*)*, [5](#page-4-0) addGeneAlignPart-method *(*addGeneAlignPart*)*, [5](#page-4-0) addHbond, [6](#page-5-0) addHbond,cdRanges-method *(*addHbond*)*, [6](#page-5-0) addHbond,gapSites-method *(*addHbond*)*, [6](#page-5-0) addHbond-methods *(*addHbond*)*, [6](#page-5-0) addKeyTable *(*keyProfiler-class*)*, [29](#page-28-0) addKeyTable,keyProfiler-method *(*keyProfiler-class*)*, [29](#page-28-0) addKeyTable-methods *(*keyProfiler-class*)*, [29](#page-28-0) addMaxEnt, [7](#page-6-0) addMaxEnt,gapSites-method *(*addMaxEnt*)*, [7](#page-6-0) addMaxEnt-methods *(*addMaxEnt*)*, [7](#page-6-0) alignGapList *(*getGapSites*)*, [26](#page-25-0) alt\_left\_ranks *(*alt\_X\_ranks*)*, [8](#page-7-0) alt\_left\_ranks,gapSites-method *(*alt\_X\_ranks*)*, [8](#page-7-0) alt\_left\_ranks-methods *(*alt\_X\_ranks*)*, [8](#page-7-0) alt\_ranks *(*alt\_X\_ranks*)*, [8](#page-7-0) alt\_ranks,gapSites-method *(*alt\_X\_ranks*)*, [8](#page-7-0) alt\_ranks-methods *(*alt\_X\_ranks*)*, [8](#page-7-0) alt\_right\_ranks *(*alt\_X\_ranks*)*, [8](#page-7-0) alt\_right\_ranks,gapSites-method *(*alt\_X\_ranks*)*, [8](#page-7-0) alt\_right\_ranks-method *(*alt\_X\_ranks*)*, [8](#page-7-0) alt\_X\_ranks, [8](#page-7-0)

annGapSites-class, [9](#page-8-0) annotate *(*annotation*)*, [11](#page-10-0) annotate,ExpressionSet-method *(*annotate-ExpressionSet*)*, [10](#page-9-0) annotate,gapSites-method *(*annotation*)*, [11](#page-10-0) annotate-ExpressionSet, [10](#page-9-0) annotate-methods *(*annotation*)*, [11](#page-10-0) annotation, [11](#page-10-0) annotation,gapSites-method *(*annotation*)*, [11](#page-10-0) annotation-methods *(*annotation*)*, [11](#page-10-0) annotation<- *(*annotation*)*, [11](#page-10-0) annotation<-,gapSites,ANY-method *(*annotation*)*, [11](#page-10-0) annotation<--methods *(*annotation*)*, [11](#page-10-0) appendKeyTable *(*keyProfiler-class*)*, [29](#page-28-0) appendKeyTable,keyProfiler-method *(*keyProfiler-class*)*, [29](#page-28-0) appendKeyTable-methods *(*keyProfiler-class*)*, [29](#page-28-0) as.data.frame-methods, [12](#page-11-0) as.data.frame.cRanges *(*cRanges-class*)*, [16](#page-15-0) as.data.frame.gapSites *(*gapSites-class*)*, [25](#page-24-0)

```
basedir,hbond-method (hbond-class), 27
basedir,maxEnt-method (maxEnt-class), 31
basedir<-,hbond-method (hbond-class), 27
basedir<-,maxEnt-method (maxEnt-class),
        31
```

```
c,caRanges-method (caRanges-class), 13
c,cdRanges-method (cdRanges-class), 14
c,cRanges-method (cRanges-class), 16
c,gapSites-method (gapSites-class), 25
c-methods, 12
caRanges-class, 13
cdRanges-class, 14
count (cRanges-class), 16
count,cRanges-method (cRanges-class), 16
count-methods (cRanges-class), 16
countByGeneName, 15
cRanges, 13, 14
cRanges-class, 16
```
dim,cRanges-method *(*cRanges-class*)*, [16](#page-15-0) dim,gapSites-method *(*gapSites-class*)*, [25](#page-24-0) dim-methods, [18](#page-17-0) dnaGapSites *(*gapSites*)*, [23](#page-22-0) dnaGapSites,gapSites-method *(*gapSites*)*,  $23$ dnaGapSites-class, [18](#page-17-0) dnaGapSites-methods *(*gapSites*)*, [23](#page-22-0) dnaRanges, [20](#page-19-0) dnaRanges,cRanges-method *(*dnaRanges*)*, [20](#page-19-0) dnaRanges-methods *(*dnaRanges*)*, [20](#page-19-0) do\_group\_align\_data *(*gapSites-class*)*, [25](#page-24-0)

end,cRanges-method *(*cRanges-class*)*, [16](#page-15-0) extractByGeneName, [21](#page-20-0) extractByGeneName,cRanges-method *(*extractByGeneName*)*, [21](#page-20-0) extractByGeneName,gapSites-method *(*extractByGeneName*)*, [21](#page-20-0) extractByGeneName-methods *(*extractByGeneName*)*, [21](#page-20-0) extractRange, [22](#page-21-0) extractRange, cRanges-method *(*extractRange*)*, [22](#page-21-0) extractRange,gapSites-method *(*extractRange*)*, [22](#page-21-0) extractRange-methods *(*extractRange*)*, [22](#page-21-0)

gapSites, *4*, *9*, *19*, [23](#page-22-0) gapSites-class, [25](#page-24-0) getAnnStrand *(*gapSites-class*)*, [25](#page-24-0) getAnnStrand,gapSites-method *(*gapSites-class*)*, [25](#page-24-0) getAnnStrand-methods *(*gapSites-class*)*, [25](#page-24-0) getGapSites, [26](#page-25-0) getKeyTable *(*keyProfiler-class*)*, [29](#page-28-0) getKeyTable,keyProfiler-method *(*keyProfiler-class*)*, [29](#page-28-0) getKeyTable-methods *(*keyProfiler-class*)*, [29](#page-28-0) getMeStrand *(*addMaxEnt*)*, [7](#page-6-0) getMeStrand,gapSites-method *(*addMaxEnt*)*, [7](#page-6-0) getMeStrand-methods *(*addMaxEnt*)*, [7](#page-6-0) getProfile *(*gapSites-class*)*, [25](#page-24-0) getProfile,gapSites-method *(*gapSites-class*)*, [25](#page-24-0) getProfile-methods *(*gapSites-class*)*, [25](#page-24-0) getSequence *(*cdRanges-class*)*, [14](#page-13-0)

# $I<sub>N</sub>DEX$  53

getSequence,caRanges-method *(*caRanges-class*)*, [13](#page-12-0) getSequence,cdRanges-method *(*cdRanges-class*)*, [14](#page-13-0) getSequence-methods *(*cdRanges-class*)*, [14](#page-13-0) gptm *(*gapSites-class*)*, [25](#page-24-0) gptm,gapSites-method *(*gapSites-class*)*, [25](#page-24-0) gptm-methods *(*gapSites-class*)*, [25](#page-24-0) hbond *(*hbond-class*)*, [27](#page-26-0) hbond,hbond-method *(*hbond-class*)*, [27](#page-26-0) hbond-class, [27](#page-26-0) hbond-methods *(*hbond-class*)*, [27](#page-26-0) head,aaGapSites-method *(*aaGapSites-class*)*, [3](#page-2-0) head,caRanges-method *(*caRanges-class*)*, [13](#page-12-0) head,cdRanges-method *(*cdRanges-class*)*, [14](#page-13-0) head,cRanges-method *(*cRanges-class*)*, [16](#page-15-0) head,dnaGapSites-method *(*dnaGapSites-class*)*, [18](#page-17-0) head,gapSites-method *(*gapSites-class*)*, [25](#page-24-0) head-methods, [28](#page-27-0) id *(*cRanges-class*)*, [16](#page-15-0) id,cRanges-method *(*cRanges-class*)*, [16](#page-15-0)

```
id-methods (cRanges-class), 16
initialize,cdRanges-method
        (cdRanges-class), 14
initialize,cRanges-method
        (cRanges-class), 16
initialize,keyProfiler-method
        (keyProfiler-class), 29
initialize, SpliceCountSet-method
        (SpliceCountSet-class), 39
initialize-methods, 29
```

```
keyProfiler-class, 29
```
lCodons *(*xCodons*)*, [45](#page-44-0) lCodons,cRanges-method *(*xCodons*)*, [45](#page-44-0) lCodons-methods *(*xCodons*)*, [45](#page-44-0) lend *(*gapSites-class*)*, [25](#page-24-0) lend,gapSites-method *(*gapSites-class*)*, [25](#page-24-0) lend-methods *(*gapSites-class*)*, [25](#page-24-0)

lJunc *(*xJunc*)*, [46](#page-45-0) lJunc,gapSites-method *(*xJunc*)*, [46](#page-45-0) lJunc-methods *(*xJunc*)*, [46](#page-45-0) lJuncStrand *(*xJuncStrand*)*, [47](#page-46-0) lJuncStrand,gapSites-method *(*xJuncStrand*)*, [47](#page-46-0) lJuncStrand-methods *(*xJuncStrand*)*, [47](#page-46-0) load.hbond *(*hbond-class*)*, [27](#page-26-0) load.maxEnt *(*maxEnt-class*)*, [31](#page-30-0) lrCodons, [30](#page-29-0) lrCodons,gapSites-method *(*lrCodons*)*, [30](#page-29-0) lrCodons-methods *(*lrCodons*)*, [30](#page-29-0) lrJunc *(*xJunc*)*, [46](#page-45-0) lrJunc,gapSites-method *(*xJunc*)*, [46](#page-45-0) lrJunc-methods *(*xJunc*)*, [46](#page-45-0) lrJuncStrand *(*xJuncStrand*)*, [47](#page-46-0) lrJuncStrand,gapSites-method *(*xJuncStrand*)*, [47](#page-46-0) lrJuncStrand-methods *(*xJuncStrand*)*, [47](#page-46-0) lstart *(*gapSites-class*)*, [25](#page-24-0) lstart,gapSites-method *(*gapSites-class*)*, [25](#page-24-0) lstart-methods *(*gapSites-class*)*, [25](#page-24-0)

```
maxEnt-class, 31
merge-methods, 32
merge.gapSites (gapSites-class), 25
```

```
nAlignGaps (gapSites-class), 25
nAlignGaps,gapSites-method
        (gapSites-class), 25
nAlignGaps-methods (gapSites-class), 25
nAligns (gapSites-class), 25
nAligns,gapSites-method
        (gapSites-class), 25
nAligns-methods (gapSites-class), 25
```

```
overlap_genome (gapSites-class), 25
```
plot\_diff *(*annGapSites-class*)*, [9](#page-8-0) plot\_diff,annGapSites-method *(*annGapSites-class*)*, [9](#page-8-0) plot\_diff-methods *(*annGapSites-class*)*, [9](#page-8-0) plot\_diff\_ranks *(*alt\_X\_ranks*)*, [8](#page-7-0) plot\_diff\_ranks,gapSites-method *(*alt\_X\_ranks*)*, [8](#page-7-0) plot\_diff\_ranks-methods *(*alt\_X\_ranks*)*, [8](#page-7-0)

rangeByGeneName, [33](#page-32-0)

rbamtools, *3* rCodons *(*xCodons*)*, [45](#page-44-0) rCodons,cRanges-method *(*xCodons*)*, [45](#page-44-0) rCodons-methods *(*xCodons*)*, [45](#page-44-0) readCuffGeneFpkm, [34](#page-33-0) readExpSet, [35](#page-34-0) readMergedBamGaps, [36](#page-35-0) readTabledBamGaps, [37](#page-36-0) refGenome, *3* rend *(*gapSites-class*)*, [25](#page-24-0) rend,gapSites-method *(*gapSites-class*)*, [25](#page-24-0) rend-methods *(*gapSites-class*)*, [25](#page-24-0) resize\_left *(*trim*)*, [39](#page-38-0) resize\_left,gapSites-method *(*trim*)*, [39](#page-38-0) resize\_left-methods *(*trim*)*, [39](#page-38-0) resize\_right *(*trim*)*, [39](#page-38-0) resize\_right,gapSites-method *(*trim*)*, [39](#page-38-0) resize\_right-methods *(*trim*)*, [39](#page-38-0) rJunc *(*xJunc*)*, [46](#page-45-0) rJunc,gapSites-method *(*xJunc*)*, [46](#page-45-0) rJunc-methods *(*xJunc*)*, [46](#page-45-0) rJuncStrand *(*xJuncStrand*)*, [47](#page-46-0) rJuncStrand,gapSites-method *(*xJuncStrand*)*, [47](#page-46-0) rJuncStrand-methods *(*xJuncStrand*)*, [47](#page-46-0) rpmg *(*gapSites-class*)*, [25](#page-24-0) rpmg,gapSites-method *(*gapSites-class*)*, [25](#page-24-0) rpmg-methods *(*gapSites-class*)*, [25](#page-24-0) rstart *(*gapSites-class*)*, [25](#page-24-0) rstart,gapSites-method *(*gapSites-class*)*, [25](#page-24-0) rstart-methods *(*gapSites-class*)*, [25](#page-24-0) saveMaxEnt *(*maxEnt-class*)*, [31](#page-30-0) saveMaxEnt,maxEnt-method *(*maxEnt-class*)*, [31](#page-30-0)

```
saveMaxEnt-methods (maxEnt-class), 31
score3 (maxEnt-class), 31
score3,maxEnt-method (maxEnt-class), 31
score3-methods (maxEnt-class), 31
score5 (maxEnt-class), 31
score5,maxEnt-method (maxEnt-class), 31
score5-methods (maxEnt-class), 31
scoreSeq3 (maxEnt-class), 31
scoreSeq3,maxEnt-method (maxEnt-class),
        31
scoreSeq3-methods (maxEnt-class), 31
```
scoreSeq5 *(*maxEnt-class*)*, [31](#page-30-0) scoreSeq5,maxEnt-method *(*maxEnt-class*)*, [31](#page-30-0) scoreSeq5-methods *(*maxEnt-class*)*, [31](#page-30-0) seqid *(*gapSites-class*)*, [25](#page-24-0) seqid,cRanges-method *(*cRanges-class*)*, [16](#page-15-0) seqid,gapSites-method *(*gapSites-class*)*, [25](#page-24-0) seqid-methods *(*gapSites-class*)*, [25](#page-24-0) seqlogo *(*cdRanges-class*)*, [14](#page-13-0) seqlogo, cdRanges-method *(*cdRanges-class*)*, [14](#page-13-0) seqlogo,dnaGapSites-method *(*dnaGapSites-class*)*, [18](#page-17-0) seqlogo-methods *(*cdRanges-class*)*, [14](#page-13-0) setMeStrand *(*addMaxEnt*)*, [7](#page-6-0) setMeStrand,gapSites-method *(*addMaxEnt*)*, [7](#page-6-0) setMeStrand-methods *(*addMaxEnt*)*, [7](#page-6-0) show,aaGapSites-method *(*aaGapSites-class*)*, [3](#page-2-0) show,cRanges-method *(*cRanges-class*)*, [16](#page-15-0) show,dnaGapSites-method *(*dnaGapSites-class*)*, [18](#page-17-0) show,gapSites-method *(*gapSites-class*)*, [25](#page-24-0) silic\_tryp, [38](#page-37-0) sortTable *(*cRanges-class*)*, [16](#page-15-0) sortTable,cRanges-method *(*cRanges-class*)*, [16](#page-15-0) sortTable,gapSites-method *(*gapSites-class*)*, [25](#page-24-0) sortTable-methods, [38](#page-37-0) SpliceCountSet-class, [39](#page-38-0) spliceSites *(*spliceSites-package*)*, [2](#page-1-0) spliceSites-package, [2](#page-1-0) start,cRanges-method *(*cRanges-class*)*, [16](#page-15-0) strand *(*cRanges-class*)*, [16](#page-15-0) strand,cRanges-method *(*cRanges-class*)*, [16](#page-15-0) strand,gapSites-method *(*gapSites-class*)*, [25](#page-24-0) strand-methods *(*cRanges-class*)*, [16](#page-15-0) strand<-,gapSites-method *(*gapSites-class*)*, [25](#page-24-0) translate *(*cdRanges-class*)*, [14](#page-13-0) translate,cdRanges-method *(*cdRanges-class*)*, [14](#page-13-0)

#### INDEX 55

```
translate,dnaGapSites-method (dnaGapSites-class), 18
translate-methods
(cdRanges-class
)
, 14
trim
, 39
trim_left
(trim
)
, 39
trim_left,gapSites-method
(trim
)
, 39
trim_left-methods
(trim
)
, 39
trim_right
(trim
)
, 39
trim_right,gapSites-method
(trim
)
, 39
trim_right-methods
(trim
)
, 39
truncate_seq
, 41
truncateSeq
, 40
truncateSeq,aaGapSites-method (truncateSeq), 40
truncateSeq,caRanges-method (truncateSeq), 40
truncateSeq-methods
(truncateSeq
)
, 40
trypsinCleave
, 42
trypsinCleave,aaGapSites-method (trypsinCleave), 42
trypsinCleave,caRanges-method (trypsinCleave), 42
trypsinCleave-methods
(trypsinCleave
)
,
        42
```

```
uniqueJuncAnn
, 43
uniqueJuncAnn,ExpressionSet-method (uniqueJuncAnn), 43
uniqueJuncAnn-methods
(uniqueJuncAnn
)
,
        43
```

```
width,cRanges-method
(cRanges-class
)
, 16
write.annDNA.tables
(gapSites-class
)
, 25
write.annDNA.tables,gapSites-method (gapSites-class), 25
write.annDNA.tables-methods (gapSites-class), 25
44
write.files,aaGapSites-method (aaGapSites-class), 3
write.files,caRanges-method (caRanges-class), 13
write.files-methods
(write.files
)
, 44
```
xCodons , [45](#page-44-0) xJunc , [46](#page-45-0) xJuncStrand , [47](#page-46-0)